# ACTIVATING YOUR PAY PORTAL

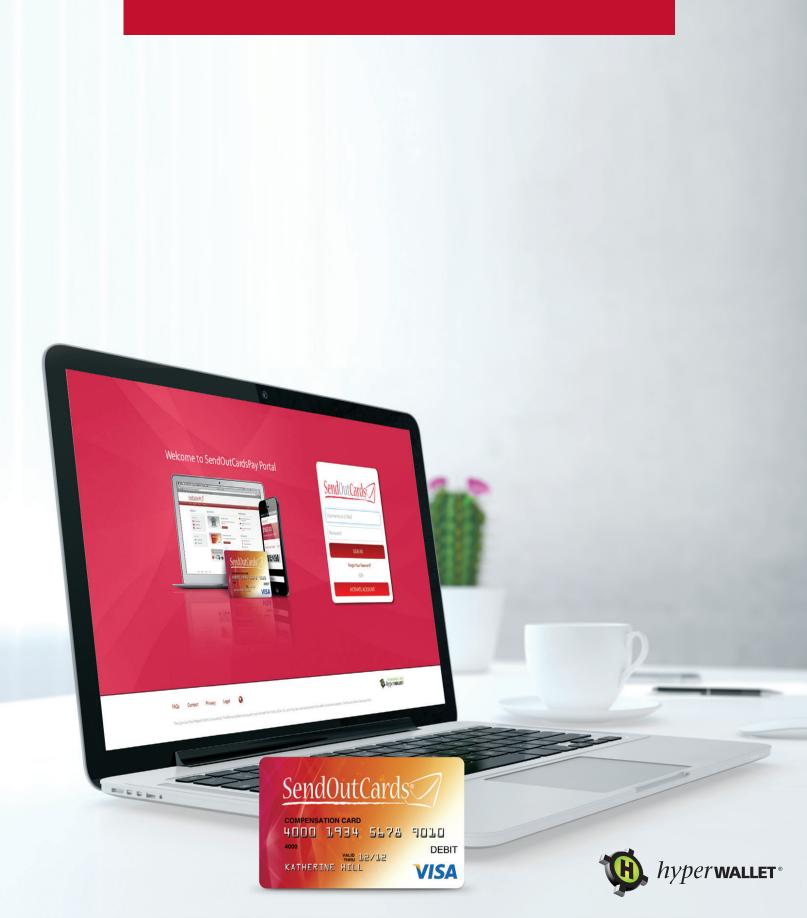

# Table of Contents

### Activate Account

| Activating Your Pay Portal Account          | 3  |
|---------------------------------------------|----|
| Requesting and Activating your Prepaid Card | 7  |
| Activating your Prepaid Card                | 10 |
| Activating your Bank Account                |    |

## Managing your Pay Portal Account

| Fund Transfer                                                 | 16 |
|---------------------------------------------------------------|----|
| Transferring Funds to a Prepaid Card                          | 16 |
| Transferring Funds from a Prepaid Card                        | 20 |
| Transferring Funds to a Bank Account                          | 24 |
| Setting Up An Auto Transfer to a Bank Account or Prepaid Card |    |

### Account Management Features

| Transaction History |  |
|---------------------|--|
| Account Settings    |  |

## Activating Your Pay Portal Account

Welcome to your Pay Portal. You will need to activate your account in order to receive your first commission payment.

• From the Pay Portal Login Page, click on Activate Account.

| Welcome to SendOutCardsPay Portal         Image: Comparison of the sendout cards and the sendout cards and the sendout                                                        | Scon in<br>Commune of Endal<br>Personnel<br>Scion in<br>Con:<br>Activate Account |
|----------------------------------------------------------------------------------------------------|----------------------------------------------------------------------------------|
| 14.00 Central Proof Segments Segments Segment |                                                                                  |

- To activate your account, please enter one of four identification options:
  - 1. Your email
  - 2. Your card number
  - 3. Your Membership ID
  - 4. Your Wallet ID

| Welcome to SendOutCardsPay Portal         Image: Contract of the sendout cards of the sendout cards | SendoutCards  |
|----------------------------------------------------------------------------------------------------|---------------|
| 54Qs Contact Privacy Legal                                                                                                    | 1 hyperwalter |

- Once complete, click on **Continue**.
- To verify your identity you will be asked to provide your Membership ID. Click on **Continue** to process your account verification.

| A STREET STREET, STREET, STREET | Activate Account                                    | of the second State 34   |
|----------------------------------------------------------------------------------------------------|-----------------------------------------------------|--------------------------|
|                                                                                                    | Verify Your Account                                 |                          |
|                                                                                                    | Vertily (killing) Membership ID •<br>Membership ID: |                          |
|                                                                                                    | Cancel                                              |                          |
|                                                                                                    |                                                     |                          |
|                                                                                                    |                                                     |                          |
|                                                                                                    |                                                     |                          |
| suga Consol Divery                                                                                                    | agu                                                 | Appendix                 |
| The Paylution CAD Vice Prepaid Card is issue<br>MasserCard and the MasserCard Brand Mar                                                                                                    | —                                                   | Bancery Bank Menter FDK. |

• Establish your profile by providing the system with your personal information and address details. Click on **Continue** once you have filled in each area of the form.

| Activate Acco                                                                                                    | bunt                                                                                                    |
|----------------------------------------------------------------------------------------------------|----------------------------------------------------------------------------------------------------|
| Personal Inform                                                                                                    | nation                                                                                                    |
|                                                                                                    |                                                                                                    |
| First Name                                                                                                    |                                                                                                    |
| Middle Name:                                                                                                    | s                                                                                                    |
| Last Name                                                                                                    |                                                                                                    |
| Phone Number:                                                                                                    |                                                                                                    |
| Mobile Number:                                                                                                    |                                                                                                    |
| Fax Number:                                                                                                    |                                                                                                    |
| Date of Birth:                                                                                                    | e MM • DD • YWW •                                                                                                    |
| Gendern                                                                                                    | er 🗢 Male 🗢 Female                                                                                                    |
| Membership ID:                                                                                                    | a dpriban                                                                                                    |
| Address                                                                                                    |                                                                                                    |
|                                                                                                    | and the second second second second second second second second second second second second second second second                                                                                                    |
| Country                                                                                                    | United States                                                                                                    |
| StateProvince                                                                                                    | a California •                                                                                                    |
| Address Line 1:                                                                                                    |                                                                                                    |
| Chy                                                                                                    | ۶                                                                                                    |
| Zlp/Pessal Code:                                                                                                    |                                                                                                    |
|                                                                                                    |                                                                                                    |
|                                                                                                    | Commune Cancel                                                                                                    |
|                                                                                                    |                                                                                                    |
|                                                                                                    |                                                                                                    |
| FAQs Contact Privacy Legal                                                                                                    | Mypervallet                                                                                                    |
| The Papilution CAD Visa Prepaid Cand is issued by AD Trans Financial Services Credit Union L                                                                                                    | ntem VN VLX-I na und may be und ennychem VN undet card an excepted. The Bancary Bank, Menter PDIC.<br>- Underlig Anzware as Annue fran Visa Innerstandin.<br>- Innerstand I innerspreces. The Alycosh Prepara Use Banc And I issues by Transac Rymenia. Under gonzumen Ianne by Masse Card Innerstand |
| Automicial dans the subservate prane built are regulated by the subservate the subservate the subser |                                                                                                    |
|                                                                                                    |                                                                                                    |
|                                                                                                    |                                                                                                    |

- Now it's time to establish your security information. It is important to fill in all the information on this screen. For best security:
  - Choose a password that is easy for you to remember, but difficult for a stranger to guess. We recommend choosing a password that is at least 8 characters long and contains a mix of:
    - lower-case letters: abcd...
    - upper-case letters: ABCD...
    - numeric characters: 1234...
    - non-alphanumeric characters: !@#\$<,"...
  - Choose security questions that you will remember. You will be required to answer these whenever you wish to make changes to your account.
- You must check the box at the end of the screen to verify that you have read and agreed to the legal agreement. Clicking on the link will enable you to download a copy to your computer.
- Click **Confirm** to continue with your registration.

|                                                                                                    | Activate Account                                                                                                    |              |
|----------------------------------------------------------------------------------------------------|----------------------------------------------------------------------------------------------------|--------------|
|                                                                                                    | Email and Password:                                                                                                    |              |
|                                                                                                    | Email Address: oprioan@nyperwaitec.com                                                                                                    |              |
|                                                                                                    | Password:                                                                                                    |              |
| and the second second second second second second second second second second second second second second second | Confirm Password:                                                                                                    |              |
|                                                                                                    | Security Questions                                                                                                    |              |
|                                                                                                    | Question One: Please Select                                                                                                    |              |
|                                                                                                    | Answer                                                                                                    |              |
|                                                                                                    | Question Two: Please Select                                                                                                    |              |
|                                                                                                    | Answer                                                                                                    |              |
|                                                                                                    | Agreement                                                                                                    |              |
|                                                                                                    | <ul> <li>By choicing this box, Lagree to the regal agreement;</li> </ul>                                                                                                    |              |
|                                                                                                    | Confirm Cancel                                                                                                    |              |
| The Paylution CAD Visa Prepaid Cand is lisued by:<br>MasterCand and the MasterCand Brand Mark are                | Entrop Services et al latera formazia da la cartang ta cartangenera ta data artis en anges da la beneg bacca tando del<br>Teneto no al latera del latera formazia esta esta del latera del latera del latera del latera del latera del latera del<br>enter esta esta esta del latera municipacione del latera del latera del latera del latera del puesaria latera de<br>at esta esta esta esta del latera devena devena del latera del latera del latera del latera del latera del<br>at esta esta esta esta del latera devena devena del latera del latera del la | or framework |

- Congratulations! Your account is successfully activated. Click the **Return to Login Page** to access your account.
- On the Login Page, you can now use either your Membership ID or your email to access your account. Input your login credentials and click **Sign In**.

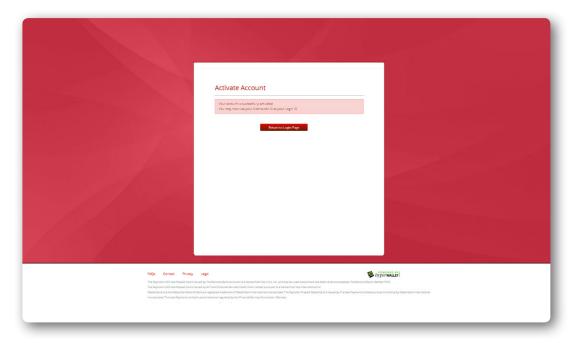

#### Requesting a Prepaid Card

 Members can request a prepaid card by clicking Request a Prepaid Card on the home screen of the Pay Portal. \*Note: This option will only be visible if this payment option has been enabled by your corporate.

| Home Transfer History                                                                | Settings +                                                                                            |                                                                                                    | Logout                                                                                                    |
|--------------------------------------------------------------------------------------|----------------------------------------------------------------------------------------------------|----------------------------------------------------------------------------------------------------|----------------------------------------------------------------------------------------------------|
| Balances                                                                             | Quick Links                                                                                           |                                                                                                    | Notifications                                                                                                    |
| Wallet Balances  S5,000.00 USD                                                       |                                                                                                    | Transfer Funds<br>Transfer funds to your bank account and prepaid card<br>Transfer funds                                                                                                    | <ul> <li>Welcome to your new Poy Portal Site</li> <li>View all your transactions under the<br/>History menu.</li> </ul> |
|                                                                                      |                                                                                                    |                                                                                                    | Resources                                                                                                    |
|                                                                                      | YOUR V BRAND                                                                                          | Request a Prepaid Card<br>Your new prepaid card is waiting to be activated                                                                                                    | Getting Started Guides Frequently Asked Questions Security Center                                                       |
|                                                                                      | CARTORICE TO MANY                                                                                     | Request a Prepaid Card                                                                                                    | Mobile Applications Contact Us                                                                                          |
|                                                                                      |                                                                                                    |                                                                                                    |                                                                                                    |
| FAQs Contact Privacy Lega                                                            | 4                                                                                                    |                                                                                                    | hipperwaller                                                                                                    |
| The Paylution CAD Visa Prepaid Card is iss<br>MasterCard and the MasterCard Brand Mi | ued by All Trans Financial Services Credit Union I<br>ark are registered trademark of MasterCard Inte | em Visa U.S.A. Inc. and may be used everywhere Visa debit can<br>imited pursuant to a license from Visa International Inc.<br>national Incorporated. The Paylution Prepaid MasterCard is iss<br>and regulated by the Financial Services Commission, Gibrature | ds are accepted. The Bancorp Bank; Member FDIC.<br>ued by Transact Payments Limited pursuant to                         |

- The system will need to create a new transfer method prior to processing your prepaid card request. To add a new transfer method, please select:
  - The country where you are transferring funds
  - How you would like to receive the funds (the prepaid card option will be preselected)
  - Which currency you would like your prepaid card to have
- Click **Continue** to save your transfer method.

| Home Transfer Histor                                                     | ry Settings +                                                                                                    |                                                                     |                                                                                           | Logout                        |
|--------------------------------------------------------------------------|----------------------------------------------------------------------------------------------------|---------------------------------------------------------------------|-------------------------------------------------------------------------------------------|-------------------------------|
| Balances                                                                 | Add Transfer Method                                                                                                    |                                                                     |                                                                                           |                               |
| Wallet Balances                                                          | Transferring funds with your account is accomplished<br>methods and they differ by country and currency. To a                                                                                                    |                                                                     |                                                                                           | s several different transfer  |
| \$5,000.00 USD                                                           | Where Are you Transferring Funds?                                                                                                    | United States                                                       | •                                                                                         |                               |
|                                                                          | How Would You Like To Receive Funds?                                                                                                    | Prepaid card                                                        | • 🕐                                                                                       |                               |
|                                                                          | Which Currency Would You Like Your Prepaid<br>Card To Have?                                                                                                    | USD                                                                 | • 🕐                                                                                       |                               |
|                                                                          | 1                                                                                                    | Continue Cancel                                                     |                                                                                           |                               |
| FAQs Contact Privacy                                                     | Legal                                                                                                    |                                                                     | 1 Invertial                                                                               | er l                          |
| The Paylution CAD Visa Prepaid Carr<br>MasterCard and the MasterCard Bri | d is issued by The Bancorp Bank pursuant to a license from Visa U.S.A.<br>d is issued by All Trans Financial Services Credit Urion Limited pursua<br>and Mark are registered trademark of MasterCard International Incorp<br>Incorporated. Transact Payments Limited is authorised and regulated | ts to a license from Visa Interne<br>porated. The Paylution Prepaid | tre Visa debit cards are accepted. T<br>tional Inc.<br>MasterCard is issued by Transact P | he Bancorp Bank; Member FDIC. |

| Home Transfer History                  | Settings *                                                          |                                                                                                    | Logout                     |
|----------------------------------------|---------------------------------------------------------------------|----------------------------------------------------------------------------------------------------|----------------------------|
| Balances                               | Add Transfer Method                                                 |                                                                                                    |                            |
| Wallet Balances                        |                                                                     | d via what is referred to as a "Transfer Method". The system supports<br>add a new transfer method please complete the following. | several different transfer |
| \$5.000.00 USD                         |                                                                     |                                                                                                    |                            |
|                                        | Where Are you Transferring Funds?                                   | United States                                                                                                    |                            |
|                                        | How Would You Like To Receive Funds?                                | Burkina Faso<br>Burundi                                                                                                    |                            |
|                                        |                                                                     | Cambodia<br>Cameroon                                                                                                    |                            |
|                                        | Which Currency Would You Like Your Prepaid<br>Card To Have?         | Canada                                                                                                    |                            |
|                                        |                                                                     | Cape Verde<br>Caribbean Netherlands                                                                                               |                            |
|                                        |                                                                     | Cayman Islands<br>Central African Republic                                                                                        |                            |
|                                        |                                                                     | Chad                                                                                                    |                            |
|                                        |                                                                     | China                                                                                                    |                            |
|                                        |                                                                     | Christmas Island<br>Cocos (Keeling) Islands                                                                                       |                            |
|                                        |                                                                     | Colombia<br>Cook Islands                                                                                                    |                            |
|                                        |                                                                     | Costa Rica                                                                                                    |                            |
|                                        |                                                                     | Croatia<br>Cyprus                                                                                                    |                            |
|                                        |                                                                     |                                                                                                    |                            |
|                                        |                                                                     |                                                                                                    |                            |
| FAQs Contact Privacy I                 | Legal                                                               | 1 hyperwall                                                                                                    | 1                          |
| The Paylution USD Visa Prepaid Card is | s issued by The Bancorp Bank pursuant to a license from Visa U.S.   | A. Inc. and may be used everywhere Visa debit cards are accepted. Th                                                              |                            |
|                                        | s issued by All Trans Financial Services Credit Union Limited pursu |                                                                                                    |                            |
|                                        |                                                                     | reporated. The Paylution Prepaid MasterCard is issued by Transact Pay<br>ed by the Financial Services Commission, Gibraltar       | ments Limited pursuant to  |

• Please provide an accurate shipping address for your prepaid card. Incorrect address information will result in card delivery failure. Replacement cards are requested at your expense.

| Home Transfer History                                                     | / Settings +                                                                                                    |                                                                                     |                                                                        | Logout                     |
|---------------------------------------------------------------------------|----------------------------------------------------------------------------------------------------|-------------------------------------------------------------------------------------|------------------------------------------------------------------------|----------------------------|
| Balances                                                                  | Prepaid Card                                                                                                    |                                                                                     |                                                                        |                            |
| Wallet Balances                                                           |                                                                                                    |                                                                                     |                                                                        |                            |
| \$5,000.00 USD                                                            |                                                                                                    |                                                                                     | ress information will result in card delivery fa                       | lure and replacement cards |
|                                                                           | are requested at your expense.                                                                                                    |                                                                                     |                                                                        |                            |
|                                                                           | Personal Informat                                                                                                    | tion                                                                                |                                                                        |                            |
|                                                                           | First Name:                                                                                                    |                                                                                     |                                                                        |                            |
|                                                                           |                                                                                                    |                                                                                     |                                                                        |                            |
|                                                                           | Last Name:                                                                                                    |                                                                                     |                                                                        |                            |
|                                                                           | Date of Birth:                                                                                                    | MM • DD • YYYY •                                                                    |                                                                        |                            |
|                                                                           | Address Informati                                                                                                    | on                                                                                  |                                                                        |                            |
|                                                                           |                                                                                                    |                                                                                     |                                                                        |                            |
|                                                                           | Country                                                                                                    | Please Select •                                                                     |                                                                        |                            |
|                                                                           | State/Province:                                                                                                    |                                                                                     |                                                                        |                            |
|                                                                           | Street:                                                                                                    |                                                                                     |                                                                        |                            |
|                                                                           | City:                                                                                                    |                                                                                     |                                                                        |                            |
|                                                                           | Zip/Postal Code:                                                                                                    |                                                                                     |                                                                        |                            |
|                                                                           |                                                                                                    |                                                                                     |                                                                        |                            |
|                                                                           |                                                                                                    | Continue                                                                            |                                                                        |                            |
|                                                                           |                                                                                                    |                                                                                     |                                                                        |                            |
| FAQs Contact Privacy                                                      |                                                                                                    |                                                                                     | 🥵 hyperwa                                                              |                            |
| The Paylution CAD Visa Prepaid Card<br>MasterCard and the MasterCard Brai | is issued by The Bancorp Bank pursuant to a lice<br>is issued by All Trans Financial Services Credit U<br>nd Mark are registered trademark of MasterCari<br>ncorporated. Transact Payments Limited is author | nion Limited pursuant to a license from<br>d International Incorporated. The Paylut | Visa International Inc.<br>on Prepaid MasterCard is issued by Transact |                            |

• Review and submit your prepaid card request by clicking **Confirm**.

| Home Transfer History                                                       | Settings *                                                                                                    | Logout                                   |
|-----------------------------------------------------------------------------|----------------------------------------------------------------------------------------------------|------------------------------------------|
| Balances                                                                    | Prepaid Card                                                                                                    |                                          |
| Wallet Balances                                                             | Confirm Your Information                                                                                                    |                                          |
| \$5,000.00 USD                                                              | First Name: Dove<br>Last Name: Pripan<br>Date of Birthe: Jan 1,1986                                                                                                    |                                          |
|                                                                             | Address Information                                                                                                    |                                          |
|                                                                             | Cand Helder Address: 1234<br>Mans, CA, 90210<br>United States                                                                                                    |                                          |
|                                                                             | Financial Summary                                                                                                    |                                          |
|                                                                             | Card Activation Fee: USD \$1.95                                                                                                    |                                          |
|                                                                             | Confirm Cancel                                                                                                    |                                          |
| FAQs Contact Privacy                                                        | Legal 🕲 /                                                                                                    | POWIEED BY                               |
| The Paylution CAD Visa Prepaid Card I<br>MasterCard and the MasterCard Bran | s issued by The Bancorp Bank pursuant to a license from Visa U.S.A. Inc. and may be used everywhere Visa debit cards and<br>is issued by Al Trans Plannish Environ Credit Union Limited pursuants a license from Visa International Inc.<br>d dark are registere mademisk of Matsaccon International International. The Physica Preparad Matter Cards is issued<br>port of the state of the state of | accepted. The Bancorp Bank; Member FDIC. |

• Your prepaid card request has now been submitted.

- All prepaid cards must be activated before they can be used to make a purchase. You can activate your card by either:
  - Calling the number on the back of your card and using the automated phone system, or
  - Clicking Activate Card on the home screen of your Pay Portal.

| Home Transfer Histor            | y Settings -                                                                                                    | Logout                                                                                                    |
|---------------------------------|----------------------------------------------------------------------------------------------------|----------------------------------------------------------------------------------------------------|
| Balances                        | Quick Links                                                                                                    | Notifications                                                                                                    |
| Wallet Balances  \$4,998.05 USD | Transfer Funds Transfer funds to your bank account and prepaid cand Transfer funds to your bank account and prepaid cand Transfer funds                                                                                                    | <ul> <li>Welcome to your new Pay Portal Site</li> <li>View all your transactions under the<br/>History menu.</li> </ul>                                                                                                    |
| Prepaid Card                    | YOUR PERAND<br>POSSALID CADD<br>Torsee ta Milling<br>VISA                                                                                                    | Resources       Getting Started Guides       Frequently Asked Questions       Security Center       Mobile Applications       Context Us                                                                                                    |
|                                 | Legal<br>In sound by The Bancorp Bank pursuant to a locrose from Vas U.S.A. Inc. and may be used everywhere Vas debt ca<br>In sound by All Therman Research Services Cerell Union Limited pursuant to a locrose from Vas international Inc. | http://www.autortic.org/line/complexity.org/line/complexity.international.com/line/complexity.international.com/line/complexity.internationa |

| Home Transfer History                  | Settings +                                                                                                    | Logout                                   |
|----------------------------------------|----------------------------------------------------------------------------------------------------|------------------------------------------|
| Balances                               | Activate Card                                                                                                    |                                          |
| Wallet Balances                        | Please enter your 16-digit card number as printed on the front of your card.                                                                                                    |                                          |
| \$4,998.05 USD                         | Card Number: Continue                                                                                                    |                                          |
| Prepaid Card                           |                                                                                                    |                                          |
| V/SA \$0.00 USD                        |                                                                                                    |                                          |
| FAQs Conset Privacy I                  | ngai <b>Ta</b> k ja                                                                                                    | 1077 WALKT                               |
| The Paylution CAD Visa Prepaid Card is | i issued by The Bancorp Bank pursuant to a license from Visa U.S.A. Inc. and may be used everywhere Visa debit cords are<br>i issued by Al Trans Financial Services Credit Union Limited pursuant to a license from Visa International Inc.<br>J Mink are registered trademark of Mastec Card International Incorporated. The Psylocion Prepaid Mastec Card is issued b<br>Ingenteed. Transport Promets Limited is automiced and regulated by the Thomack Envices Commission, Cabrintar | accepted. The Bancorp Bank; Member FDIC. |

\*Note: You will be required to provide your 16 digit card number as part of either activation process.

- Click **Confirm** to continue.
- To automatically load all available funds to your prepaid card simply check the box next to this option on the final screen of the activation process.
- You must check the box at the end of the screen to verify that you have read and accept the cardholder legal agreement. Clicking on the link will enable you to download a copy to your computer.

| Home Transfer History                                                         | Settings •                                                                                                    | Logout                                         |
|-------------------------------------------------------------------------------|----------------------------------------------------------------------------------------------------|------------------------------------------------|
| Balances                                                                      | Activate Card                                                                                                    |                                                |
| Wallet Balances                                                               | Your prepaid card is ready to activate.                                                                                                    |                                                |
| \$4,998.05 USD                                                                | To activate your card you are required to accept the cardholder agreement. Please scroll and review the<br>acceptance by clicking the checkbox and the selecting the Confirm button.                                                                                                    | e entire cardholder agreement and confirm your |
| Prepald Card                                                                  | Card Number: 4337190002795529                                                                                                    |                                                |
| VISA \$0.00 USD                                                               | Automatically load available funds to this card.                                                                                                    |                                                |
| The Paylution CAD Visa Prepaid Card is<br>MasterCard and the MasterCard Brand | Control<br>Biol<br>model by The Bancory Banis pursuants as Alizons from Visa U.S.A. Inc. and may be used neuropolent Visa about a<br>model by AThe Theorem Ganesia Control Using Linear pursuants as Alizons the Visa Mannessiand Inc.<br>Incomposed France Physican Journal of Alicons and Control Physical Control Control Control Control Control<br>Physical Control Physical Physicae | ued by Transact Payments Limited pursuant to   |

• If you opted to automatically transfer the balance of your funds to your card these funds will now be transferred to your prepaid card in real-time. Members who didn't select the automatic transfer can manually add funds to their card in the **Transfer** area of the Pay Portal.

#### Setting Up a Bank Account

Your Pay Portal is a repository for funds earned through a corporate. As a Member, you have the option of transferring these funds to a bank account as part of the "cashout" process. In order to do this, you must first add a bank account transfer method to your account.

All transfers take place in the Transfer Center area of the Pay Portal. To access the Transfer Center, click on either **Transfer Funds** or **Transfer**.

| Home Transfer Histor                                                     | Settings •                                                                                                    | Logout                                                                                                    |
|--------------------------------------------------------------------------|----------------------------------------------------------------------------------------------------|----------------------------------------------------------------------------------------------------|
| Balances                                                                 | Quick Links                                                                                                    | Notifications                                                                                                    |
| Wallet Balances  \$4,498.05 USD                                          | Transfer Funds<br>Transfer funds to your bank account and prepard card                                                                                                    | <ul> <li>Welcome to your new Pay Portal Site</li> <li>View all your transactions under the<br/>History menu.</li> </ul> |
| Prepaid Card                                                             | VOUR CERTON BRANC<br>RECEIVE ALLOW<br>TOTALIZED THE STATE OF THE STATE OF TH | Resources  Generg Stante Guides  Frequenty Adata Questions  Security Censer  Matine Applications  Context Us            |
| The Paylution CAD Visa Prepaid Card<br>MasterCard and the MasterCard Bra | topi<br>11 most by The Theory The I provide to a News free Yan U.S.A. Inc. and may be used exceptions: Yan Mark Theory<br>12 most by Theory Theory Theory Constraints a News free Yan State (State V)<br>24 Mark was apprend to statement of Mark Carl Homes include provident as News free Yan State Mark Carl Inc.<br>24 Mark was apprend to statement (Mark Carl Homes include programmer). The Physicis Program Mark Carl Inc.                                                                                                    | ued by Transact Payments Limited pursuant to                                                                            |

#### • Click Add Transfer Method.

| Home Transfer History Se                                                                                                    | ttings +                                                                        |                                                                                |                                                       |                                           | Logout    |
|----------------------------------------------------------------------------------------------------|---------------------------------------------------------------------------------|--------------------------------------------------------------------------------|-------------------------------------------------------|-------------------------------------------|-----------|
| Balances                                                                                                    | Transfer Cent                                                                   | er                                                                             |                                                       |                                           |           |
| Wallet Balances                                                                                                    | Type Name                                                                       | Description                                                                    | Currency                                              | Country Auto Transfer                     |           |
| \$4,498.05 USD                                                                                                    | VISA Priban - **5                                                               | 529 Primary Prepaid Card                                                       | USD                                                   | No                                        | Actions - |
| Prepaid Card                                                                                                    |                                                                                 | -                                                                              |                                                       |                                           |           |
| VISA \$500.00 USD                                                                                                    | <ul> <li>Add New Transfer Metho</li> </ul>                                      | d                                                                              |                                                       |                                           |           |
| 14Qa Consec Privacy Legal                                                                                                    |                                                                                 |                                                                                |                                                       | W hyperwaller                             |           |
| The Paylution USD Visa Prepaid Card is issue<br>The Paylution CAD Visa Prepaid Card is issue<br>MasterCard and the MasterCard Brand Mark<br>licence by MasterCard International Incorpor | I by All Trans Financial Services Credit<br>are registered trademark of MasterC | t Union Limited pursuant to a license<br>ard International Incorporated. The P | from Visa International Ir<br>aylution Prepaid Master | nc.<br>Card is issued by Transact Payment |           |

- You will be asked to provide your bank account information. A check will have all the information you need to set up the account.
  - It's important to double check your numbers. If you enter an incorrect routing or bank account number, it can take seven days or more for those funds to go out, realize the number is incorrect and return to your Pay Portal. To avoid the frustration and inconvenience, take the time check your numbers.

| Home Transfer History                                                     | settings •                                                                                                    | Logout                                                                                                    |
|---------------------------------------------------------------------------|----------------------------------------------------------------------------------------------------|----------------------------------------------------------------------------------------------------|
| Balances                                                                  | Add Transfer Method                                                                                                    |                                                                                                    |
| Wallet Balances                                                           | Account Details                                                                                                    |                                                                                                    |
| \$4,498.05 USD                                                            | Account Type: USD Bank Account                                                                                                    |                                                                                                    |
| Prepaid Card                                                              | Routing Number:                                                                                                    |                                                                                                    |
| VISA \$500.00 USD                                                         | Account Numbers                                                                                                    |                                                                                                    |
|                                                                           | Owner Typei  COMPANY iiiiiiiiiiiiiiiiiiiiiiiiiiiiiiiiiiii                                                                                                    |                                                                                                    |
|                                                                           | Bank Account Type: O SAVINGS<br>O CHEORING                                                                                                    |                                                                                                    |
|                                                                           | Remember as:                                                                                                    |                                                                                                    |
|                                                                           | Continue Cancel                                                                                                    |                                                                                                    |
| FAQs Contact Privacy                                                      | Legel                                                                                                    | W hyperwaller                                                                                                    |
| The Paylution CAD Visa Prepaid Card<br>MasterCard and the MasterCard Bran | is issued by The Bancorp Bank pursuant to a license from Visa U.S.A. Inc. and may be used ever<br>is issued by All Trans Francisal Services Credit Usion Limited pursuant es a license from Visa In<br>O Mark are registered matemark of Materia Card Interendomal Incorporated. The Payluon Pre-<br>corporated, Transact Payments Limited is authorised and regulated by the Financial Services C | ywhere Visa debit cards are accepted. The Bancorp Bank; Member FDIC.<br>ternational Inc.<br>paid MasterCard is issued by Transact Payments Limited pursuant to |

- Required information includes:
  - Routing Number: This number gets the funds to the correct bank. It is always nine digits long. The sample check image helps you locate your routing number.
  - Account Number: This is the number for the account you are accessing. Again, the sample check image helps you find your account number.
  - Owner Type: Is this a personal or company account?
  - Bank Account Type: Is it a checking or savings account?
  - Remember As: This is the name you give to help you identify the account. You'll see this name in your Transfer Center.

- Click on **Continue** to initiate the account creation.
- You are required to establish an owner for the account. By default, the system will auto populate the account details of the Pay Portal owner. To confirm that this is the registered owner of the bank account, click **Use This Owner**.

|                                                             | settings +                                                                                                    | Logout         |
|-------------------------------------------------------------|----------------------------------------------------------------------------------------------------|----------------|
| Balances                                                    | Add Transfer Method                                                                                                    |                |
| Wallet Balances                                             | Account Owner Details                                                                                                    |                |
| \$4,498.05 USD                                              | Full Name: Dave Priban                                                                                                    |                |
| Prepaid Card                                                | Address: 1234 Main st, LA, CA, , UNITED STATES<br>Date of Birth: jan 1, 1986                                                                                       |                |
| V/SA \$500.00 USD                                           | Email: dpriban@hyperwallet.com                                                                                                    |                |
|                                                             |                                                                                                    |                |
| FAQs Contact Privacy<br>The Paylurian USD Visa Prepard Cand | teer<br>In sound by The Electrony Electrony Electrony from Villa U.S.A. Ins., and may be used encrypters Villa define and accept acception. The Benoregy Electrony | ; Member FDIC. |

- If the bank account is registered to a different owner, click **Enter New Owner** to provide additional account owner details.
- Review your personal and address information. Click **Confirm** to submit your banking information.

| Home Transfer History Settin                                                                                                    | ngs •                                                                  |                                                                                   |                                                                                                    | Logo |
|----------------------------------------------------------------------------------------------------|------------------------------------------------------------------------|-----------------------------------------------------------------------------------|----------------------------------------------------------------------------------------------------|------|
| Balances                                                                                                    | Add Transfer                                                           | Method                                                                            |                                                                                                    |      |
| Wallet Balances                                                                                                    | Personal Inform                                                        | nation                                                                            |                                                                                                    |      |
| \$4,498.05 USD                                                                                                    |                                                                        |                                                                                   |                                                                                                    |      |
|                                                                                                    | First Name:                                                            |                                                                                   |                                                                                                    |      |
| Prepaid Card                                                                                                    | Middle Name:                                                           |                                                                                   |                                                                                                    |      |
| VISA \$500.00 USD                                                                                                    | Last Name:                                                             |                                                                                   |                                                                                                    |      |
|                                                                                                    | Relationship:                                                          | Please Select                                                                     | •                                                                                                    |      |
|                                                                                                    | Date of Birth:                                                         | MM • 00 • YYYY                                                                    | •                                                                                                    |      |
|                                                                                                    |                                                                        |                                                                                   |                                                                                                    |      |
|                                                                                                    | Cellphonet                                                             |                                                                                   |                                                                                                    |      |
|                                                                                                    | Phone Number:                                                          |                                                                                   |                                                                                                    |      |
|                                                                                                    | Address Inform                                                         | Please Select                                                                     | •                                                                                                    |      |
|                                                                                                    | State/Province:                                                        |                                                                                   |                                                                                                    |      |
|                                                                                                    | Street:                                                                |                                                                                   |                                                                                                    |      |
|                                                                                                    |                                                                        |                                                                                   |                                                                                                    |      |
|                                                                                                    | City:                                                                  |                                                                                   |                                                                                                    |      |
|                                                                                                    | Zip/Postal Code:                                                       |                                                                                   |                                                                                                    |      |
| 140: Canaci Prevey Legel<br>The Paylance USD Vice Prepaid Cand In result by<br>The Paylanes CAD Vice Prepaid Cand II strend by<br>Interview by MasserCand International Incorporated | All Trans Financial Services Creater<br>registered trademark of Master | dit Union Limited pursuant to a license<br>Card International Incorporated. The R | be used everywhere Visa debit cards ar<br>from Visa International Inc.<br>Paylution Prepaid MasterCard is issued I |      |

• The transfer method has been successfully created. You now have the option to create an auto transfer from your Pay Portal to this bank account.

| Home Transfer History                                                              | Settings -                                                                                                    | Logout                                                |
|------------------------------------------------------------------------------------|----------------------------------------------------------------------------------------------------|-------------------------------------------------------|
| Balances                                                                           | Add Transfer Method                                                                                                    |                                                       |
| Wallet Balances                                                                    | The transfer method has been successfully created.                                                                                                    |                                                       |
| \$4,498.05 USD                                                                     | Account Details                                                                                                    |                                                       |
| Prepaid Card                                                                       | Account Type: US Bank Account<br>Routing Nomber: 06410178<br>Account Nomber: *****770                                                                                                    |                                                       |
|                                                                                    | Bank Accesser Syste<br>Sounce: ACTIVE<br>Actions: Resource Transfer Contain<br>Transfer To Bank Accounce<br>Crease Auto Transfer                                                                                                    |                                                       |
| The Paylution CAD Visa Prepaid Card is in<br>MasterCard and the MasterCard Brand I | pe<br>meet by The Bancary Bank pursues to a Roeme from You USA. Hoc and may be used everywhere You als<br>much by M The Mancary Bank Services Check Book Linead pursues that as Roeme from You Resembatish the<br>deve or egative of beams of Mandace and Interview The Participation Resembation Resembation<br>protocol. Transact Payments Linead is summarial and regulated by the Transact Services Cammission, Ca | rd is issued by Transact Payments Limited pursuant to |

\*Note: You have not transferred any funds to this bank account yet. You will need to initiate a one-time transfer or create an auto transfer rule in order to successfully initiate a funds transfer.

#### Fund Transfer

The Pay Portal is a repository for funds earned through a corporate. Although you can manage your funds from the Pay Portal, you must transfer them to a prepaid card or bank account before you can actually use these funds.

#### Transferring Funds to a Prepaid Card

You can transfer funds to your prepaid card as soon as it has been activated. All transfers take place in the Transfer Center area of the Pay Portal. To access the Transfer Center, click on either **Manage Your Card** or **Transfer**.

| Home Transfer History                                                           | Settings +                                                                                                    | Logout                                                                                                    |
|---------------------------------------------------------------------------------|----------------------------------------------------------------------------------------------------|----------------------------------------------------------------------------------------------------|
| Wallet Balances Wallet Balances \$4,998.05 USD                                  | Quick Links Transfer Funds Transfer Funds Transfer food to your back account and prepaid card Transfer food to your back account and prepaid card Transfer food to your back account and prepaid card                                                                                                    | History menu.                                                                                                    |
| Prepaid Card VISA \$9.00 USD                                                    | YOUR CAND<br>FORSADICATO<br>TOTSADICATO<br>TOTSADICATO<br>VISA                                                                                                    | Resources       Gening Savine Guides       Trequently Alated Questions       Savinatif Conser       Mathin Applications       Consert Us |
| The Paylution CAD Visa Prepaid Card is i<br>MasterCard and the MasterCard Brand | per<br>source by The Bancery Bank pursuest to a loceser from Visa U.S.A. Inc. and may be used everywhere Visa delete<br>source by All Thana Trianced Envirose Condet Linear January and pursuest as a loceser from Visa International Inc.<br>Mark are registered instrument of Marciz Card International Anosposites I. The Psychose Thyped Visaou Card Inte<br>Programmats. Triances Thyperses Third and Psychose Third Strand Services Commission, Charl | issued by Transact Payments Limited pursuant to                                                                                          |

• Prepaid cards that have been successfully activated will be visible in the **Transfer Center**. If your prepaid card isn't listed, please call the toll-free activation number located on the back of your prepaid card for assistance.

|                 | Settings +                                    | Logout        |
|-----------------|-----------------------------------------------|---------------|
| Balances        | Transfer Center                               |               |
| Wallet Balances | Type Name Description Currency Country        | Auto Transfer |
| \$4,998.05 USD  | VISA Priban - ++5529 Primary Prepaid Card USD | No Actions •  |
| Prepaid Card    |                                               |               |
| V/SA \$0.00 USD | Add New Transfer Method                       |               |
|                 |                                               |               |

• Click the **Actions** dropdown next to the prepaid card that you wish to transfer funds to. Select the **Transfer To Card** option to move funds from your Pay Portal to your prepaid card.

| Vallet Balances     Transfer Center       Vallet Balances     Type     New Description     Corrency Country Autor Transfer       Vallet Balances     VSA     Presard Cord     USD     New Centers       Prepaid Cord     VSA     Presard Cord     USD     New Centers       VSA     Presard Transfer Transfer     New Centers     A Transfer Transfer Transfer       VSA     Presard Transfer Center     USD     New Centers       VSA     Presard Transfer Center     USD     New Centers                                                                                                    |                                             | Settings •                                                        |                                                 | Logout               |
|----------------------------------------------------------------------------------------------------|---------------------------------------------|-------------------------------------------------------------------|-------------------------------------------------|----------------------|
| SL,SSE.05 USD         Miss         Actions           Prepaid Card         Miss         Actions + Actions         Actions + Actions           Prepaid Card              • Actions + Actions Transfer Method               • Actions + Actions (- Actions + Actions + Acti | Balances                                    | Transfer Center                                                   |                                                 |                      |
| Prepaid Card VISA 50.00 USD                                                                                                    | Wallet Balances                             | Type Name Description                                             | Currency Country                                | Auto Transfer        |
| Prepaid Card   Attractor fram Card  * Add How Transfer Menori  * No. Card  * Woo Card  * Woo Card ** ** ** ** ** ** ** ** ** ** ** ** **                                                                                                    | \$4,998.05 USD                              | VISA Priban - ++5529 Primary Prepa                                | eid Card USD                                    |                      |
| VISA 50.00 USD  View Card Transactions                                                                                                    | Prepaid Card                                | Add New Transfer Method                                           |                                                 | 1 Transfer From Card |
| C Create Auto Transfer                                                                                                    | V/SA \$0.00 USD                             |                                                                   |                                                 |                      |
| Mag         Caract         Proof         Legal           The Bydgene USD Was People Card is used by The Barrary Barly parameters to a forest from You U.S.A. No., and may be used merpysheric Vas delice and any accessed. This Barrary Barly March People         Barlary Barly March People                                                                                                    | The Paylution USD Visa Prepaid Card is issu | issued by The Bancorp Bank pursuant to a license from Visa U.S.A. | Inc. and may be used everywhere Visa debit card |                      |

• Input the amount that you wish to transfer from your Pay Portal to your prepaid card. Alternatively, if you wish to "cashout" (transfer all funds in your Pay Portal to your prepaid card), simply check the **Transfer Maximum Amount** option. An optional message can be included via the **Personal Notes** field.

| Home Transfer Histo                                                    | ry Settings +                                                                                                    | Logout      |
|------------------------------------------------------------------------|----------------------------------------------------------------------------------------------------|-------------|
| Balances                                                               | Transfer Funds                                                                                                    |             |
| Wallet Balances                                                        | Transfer To                                                                                                    |             |
| \$4,998.05 USD                                                         | From: My Account Balances                                                                                                    |             |
| Prepaid Card                                                           | To: Priban - **5529 [ Prepaid Card Account ]                                                                                                    |             |
| V/SA \$0.00 USD                                                        | Ameunt: \$ 500.00 USD                                                                                                    |             |
|                                                                        | E Transfer Maximum Amount? [\$4,998.05 USD]                                                                                                    |             |
|                                                                        | Personal Neces                                                                                                    |             |
|                                                                        | Construe Cancel                                                                                                    |             |
| FAQs Contact Privacy                                                   |                                                                                                    | hyperwaller |
| The Paylution CAD Visa Prepaid Car<br>MasterCard and the MasterCard Br | d is issued by The Bancorp Bank pursuant to a locense from Visa U.S.A. Inc. and may be used everywhere Visa debt card<br>is issued by All Trans Financial Services Credit Union Limited pursuant to a locense from Visa International Inc<br>and Mark are registered trademark of Master Card International Incorporated. The Paylution Prepaid Master Card is issu<br>Incorporated. Tennasc Payments: Limited is authorised and regulated by the Financial Services Commission, Gibraham |             |

\*Note: The From: dropdown menu may be disabled (as it is in this example). This is because there is only one transfer method available. This field will be enabled once additional transfer methods are activated and loaded with funds (e.g. a bank account).

- Click **Continue**.
- Review your transfer information and click **Confirm** to initiate the transfer.

| Home Transfer Histor                                                     | y Settings +                                                                                                    | Logout                                                                   |
|--------------------------------------------------------------------------|----------------------------------------------------------------------------------------------------|--------------------------------------------------------------------------|
| Balances                                                                 | Transfer Funds                                                                                                    |                                                                          |
| Wallet Balances                                                          | Transfer From                                                                                                    |                                                                          |
| \$4,998.05 USD                                                           | To: Priban - **5539 [Prepaid Card Account ] Frem: My Account Balances                                                                                                    |                                                                          |
| Prepaid Card                                                             | Total Amount: \$500.00 USD                                                                                                    |                                                                          |
| V/SA \$0.00 USD                                                          |                                                                                                    |                                                                          |
|                                                                          |                                                                                                    |                                                                          |
| FAQs Consect Privacy<br>The Paylution USD Visa Prepaid Card              | Legal () () () () () () () () () () () () ()                                                                                                    | POWERED BY<br>TYPET WALLET<br>e accepted. The Bancorp Bank; Member FDIC. |
| The Paylution CAD Visa Prepaid Card<br>MasterCard and the MasterCard Bra | I is issued by All Trans Financial Services Credit Union Limited pursuant to a license from Visa International Inc.<br>nd Mark ner registered natemark of Massec Grad International Incorporated. The Polydoon Prepaid Mastec Gard is issued<br>I concontanted. Transact Tayments Limited is authorised and regulated by the Financial Security Constraints |                                                                          |

• The transfer is now complete. These funds are available for immediate use on your prepaid card. The balances of your **Pay Portal Wallet** and **Prepaid Card** have also been updated in real-time.

|                         | Settings • Log                                                                                                    | gout     |
|-------------------------|----------------------------------------------------------------------------------------------------|----------|
| Balances                | Transfer Funds                                                                                                    |          |
| Wallet Balances         | You have successfully submitted a transfer request, refer to the receips below for further details.                                                       |          |
| \$4,498.05 USD          | Transfer To                                                                                                    |          |
| Prepaid Card            | Transfer Methods Priban - **5529 [Prepaid Card Account ]<br>Receipt (D): 1939931                                                                          |          |
| V/SA \$500.00 USD       | Transfer Amount: \$500.00 USD                                                                                                    |          |
|                         | nga 😰 Ajjavana ati                                                                                                    |          |
| FAQs Contect Privacy Le | issued by The Bancorp Bank pursuant to a license from Visa U.S.A. Inc. and may be used everywhere Visa debit cards are accepted. The Bancorp Bank; Member | er FDIC. |

• You can view details of this transfer in the **History** area of the Pay Portal.

| Home Transfer Histor                                                                                                    | y secongs •                                                                                                    |                                                                                                    |                                                                                                    | Logout                                                                               |
|----------------------------------------------------------------------------------------------------|----------------------------------------------------------------------------------------------------|----------------------------------------------------------------------------------------------------|----------------------------------------------------------------------------------------------------|--------------------------------------------------------------------------------------|
| Balances                                                                                                    | Transaction H                                                                                                    | History                                                                                                    |                                                                                                    |                                                                                      |
| Wallet Balances                                                                                                    | Wallet Prepaid Card                                                                                                    |                                                                                                    |                                                                                                    |                                                                                      |
| \$4,498.05 USD                                                                                                    | From: 05/2                                                                                                    | 20/2014 Ø 00:00:00 GMT                                                                                                    | Currency: USD                                                                                                    | •                                                                                    |
|                                                                                                    |                                                                                                    |                                                                                                    |                                                                                                    |                                                                                      |
| Prepaid Card                                                                                                    | Tec 🗰 06/2                                                                                                    | 20/2014 Ø 00:00:00                                                                                                    | Transaction Type: All                                                                                                    | •                                                                                    |
| VISA 3500.00 050                                                                                                    |                                                                                                    |                                                                                                    | Search                                                                                                    | Download                                                                             |
|                                                                                                    |                                                                                                    |                                                                                                    |                                                                                                    |                                                                                      |
|                                                                                                    | First ← Previous Ne                                                                                                    | ext → Last Displaying items 1 - 3 of 3                                                                                                    | Rows: (10 •)                                                                                                    |                                                                                      |
|                                                                                                    | Date Des                                                                                                    | scription                                                                                                    | Debit                                                                                                    | Credit                                                                               |
|                                                                                                    |                                                                                                    | insfer to Card                                                                                                    |                                                                                                    | 00 USD                                                                               |
|                                                                                                    |                                                                                                    | rd Activation Fee ment from Javita Inc. USA - DEMO                                                                                                    | \$1.                                                                                                    | 95 USD<br>\$5,000.00 USD                                                             |
|                                                                                                    |                                                                                                    |                                                                                                    |                                                                                                    |                                                                                      |
|                                                                                                    | First - Previous Ne                                                                                                    | ext → Last Displaying items 1 - 3 of 3                                                                                                    |                                                                                                    |                                                                                      |
| The Paylution CAD Visa Prepaid Can<br>MasterCard and the MasterCard Bro                                                                                                    | I is issued by All Trans Financial Services Cre<br>and Mark are registered trademark of Maste                                                                                                    | a license from Visa USA. Inc. and may be used a<br>di Usian limited pursuant na Jaconse from Visa<br>Circul International Incooperates, The Paylution<br>authorised and regulated by the Financial Service                                                                                                    | International Inc.<br>Prepaid MasterCard is issued by Tran                                                                                                    | oted. The Bancorp Bank; Member FDN                                                   |
| The Paylution CAD Visa Prepaid Can<br>MasterCard and the MasterCard Bro                                                                                                    | Is issued by All Trans Financei Service CV                                                                                                    | edit Union Limited pursuant to a license from Visa<br>erCard International Incorporated. The Paylution I                                                                                                    | verywhere Visa debit cards are accep<br>International Inc.<br>Prepaid MasterCard is issued by Tran                                                                                                    | oted. The Bancorp Bank; Member FDN                                                   |
| The Paylution CAD Usia Porpaul Can<br>MasterCard Bit<br>licence by MasterCard International                                                                                                    | Is issued by All Trans Financei Service CV                                                                                                    | de lone lone form la private ra a lone from Var<br>Architecture and an and an an an an an an an an an an an                                                                                                    | verywhere Visa debit cards are accep<br>International Inc.<br>Prepaid MasterCard is issued by Tran                                                                                                    | sted. The Bancurp Bank Member PDN                                                    |
| The Polyclain CAD Vias Prograd Can<br>Materia Carl and NatarerCard Report<br>Isonice by Master Card International<br>Home Transfer History                                                                                                    | Is issued by All Trans Financial Groutes for<br>Marka are regressed tradematic Hates<br>hospotated. Transet Payments Limited is<br>Sectings -                                                                                                    | de lone lone form la private ra a lone from Var<br>Architecture and an and an an an an an an an an an an an                                                                                                    | verywhere Visa debit cards are accep<br>International Inc.<br>Prepaid MasterCard is issued by Tran                                                                                                    | sted. The Bancurp Bank Member PDN                                                    |
| The Polysons CR Via Popp Cert<br>Name Cert and Name Cert for<br>Name Cert Manie Cert International<br>Home Transfer History<br>Balances                                                                                                    | is much year Afrance Towards Forence of the Afrance Towards on Management Towards Payments United is a secting a - Transaction F                                                                                                    | de User, Linear particular na Asene frem Via<br>Architecture management, the Polycene<br>automated and registered by the Francis Service                                                                                                    | verywhere Visa debit cards are accep<br>International Inc.<br>Prepaid MasterCard is issued by Tran                                                                                                    | sted. The Bancurp Bank Member PDN                                                    |
| The Register CEP View Pargel CEP<br>Reserve by Maner Cerl de Maner Cerl de<br>Reserve by Maner Cerl de Maner Cerl<br>Reserve by Maner Cerl de Maner<br>Maner Maner Cerl<br>Balances<br>Wallert Balances                                                                                                    | settings -<br>settings -<br>Transaction Home Sector Sector<br>settings -<br>Transaction H<br>Water Prepare Ced                                                                                                    | di Usaci Luma pursane na Kenen Kene Via<br>Architekter energiane de la postancia de la postancia de la postancia de<br>Antonnad and registered hy the financia Service<br>distory                                                                                                    | verpulses Visa debi sanda are aces<br>lisenasisat los<br>Ingrandista los los sus de las transmissiones<br>Prepaid Manetta de las sus de las Trans<br>E commission, Gélandor                                                                                                    | and, The Bancury Bonk Member 701<br>and Payments Limited pursuant to<br>Loggest      |
| The Physics CRI Via Payaf CR<br>Manu-Care of Manu-Care for Manu-Care<br>Manu-Care of Manu-Care for Manu-Care<br>Manu-Fy Manu-Care Matana<br>Balances<br>Wallet Balances<br>Empirication States                                                                                                    | Settings - Settings - Transaction H                                                                                                    | di Usaci Luma pursane na Kenen Kene Via<br>Architekter energiane de la postancia de la postancia de la postancia de<br>Antonnad and registered hy the financia Service<br>distory                                                                                                    | verywhere Visa debi sardy are a szej<br>liveranisata (in<br>liveranisata (in<br>liveranisata) (in<br>liveranisata) (insued by Tran<br>Commission (insued<br>Commission (insued<br>Commissi                                                                                                    | and, The Bancury Bonk Member 701<br>and Payments Limited pursuant to<br>Loggest      |
| The Polysion CRI Via Poppie CF<br>Name C+ or the Name C+ of the<br>Name C+ of the Name C+ of the<br>Name C+ of Name C+ of the<br>Name C+ of Name C+ of Name<br>C+ of Name C+ of Name C+ of Name<br>C+ of Name C+ of Name C+ of Name<br>C+ of Name C+ of Name C+ of Name C+ of Name<br>C+ of Name C+ of Name C+ of Name C+ of Name C+ of Name<br>C+ of Name C+ of Name | Settings - Settings - Transaction H                                                                                                    | di Usaci Luma pursane na Kenen Kene Via<br>Architekter energiane de la postancia de la postancia de la postancia de<br>Antonnad and registered hy the financia Service<br>distory                                                                                                    | verywhere Visa debi sardy are a szej<br>liveranisata (in<br>liveranisata (in<br>liveranisata) (in<br>liveranisata) (insued by Tran<br>Commission (insued<br>Commission (insued<br>Commissi                                                                                                    | and, The Bancury Bonk Member 701<br>and Payments Limited pursuant to<br>Loggest      |
| The Polysion CRI Via Poppie CF<br>Name C+ or the Name C+ of the<br>Name C+ of the Name C+ of the<br>Name C+ of Name C+ of the<br>Name C+ of Name C+ of Name<br>C+ of Name C+ of Name C+ of Name<br>C+ of Name C+ of Name C+ of Name<br>C+ of Name C+ of Name C+ of Name C+ of Name<br>C+ of Name C+ of Name C+ of Name C+ of Name C+ of Name<br>C+ of Name C+ of Name | Settings - Settings - Transaction H                                                                                                    | dol Used Lunder Jonanne a Kenne Henn Val<br>Architecture and Architecture a Kenne Henn Val<br>Architecture and Architecture and Architecture and Architecture<br>Architecture and Architecture and Architecture<br>History<br>20214 © 000000 GMT<br>02014 © 000000                                                                                                    | verywhere Visa debi sardy are a szej<br>liveranisata (in<br>liveranisata (in<br>liveranisata) (in<br>liveranisata) (insued by Tran<br>Commission (insued<br>Commission (insued<br>Commissi                                                                                                    | and, The Bancury Bonk, Monitor 701<br>and Payments Limited pursuant to<br>Loggest    |
| The Polysion CRI Via Poppie CF<br>Name C+ or the Name C+ of the<br>Name C+ of the Name C+ of the<br>Name C+ of Name C+ of the<br>Name C+ of Name C+ of Name<br>C+ of Name C+ of Name C+ of Name<br>C+ of Name C+ of Name C+ of Name<br>C+ of Name C+ of Name C+ of Name C+ of Name<br>C+ of Name C+ of Name C+ of Name C+ of Name C+ of Name<br>C+ of Name C+ of Name | Settings -<br>Settings -<br>Transaction Have Reserved Several Order<br>Settings -<br>Transaction H<br>Water Press 0000<br>Free 0000<br>Free 00000<br>Free 000000<br>Free 000000<br>Free 000000<br>Free 000000<br>Free 000000<br>Free 000000<br>Free 000000<br>Free 000000<br>Free 000000<br>Free 0000000<br>Free 000000<br>Free 000000<br>Free 0000000<br>Free 00000000<br>Free 0000000000<br>Free 00000000000000000000000000000000000                                                                                                    | di Usaci Luma pursane na keene fran Vaa<br>Card terraresand keene yaaraan terra keene<br>automad and regioned by the francia Server<br>History<br>20214 © 00000 keen<br>20214 © 00000 keen<br>automad and regioned by the francia Server<br>terrare automatic and the server<br>for the server automatic and the server<br>server automatic and the server automatic and the server<br>terrare automatic and the server automatic and the server<br>terrare automatic and the server automatic and the server<br>terrare automatic and the server automatic and the server au                                                                                                    | ereproduces Visa debit sanda area asea<br>International Inc.<br>International Inc.<br>International Inc.<br>Contentional Control<br>Contention<br>Tremsaction Type:<br>Anti-<br>Tremsaction Type:<br>Anti-                                                                                                    | etek. The Bancury Briefs, Mennier 701<br>aan Peyments Limited purnaert to<br>Logoust |
| The Polysion CRI Via Poppie CF<br>Name C+ or the Name C+ of the<br>Name C+ of the Name C+ of the<br>Name C+ of Name C+ of the<br>Name C+ of Name C+ of Name<br>C+ of Name C+ of Name C+ of Name<br>C+ of Name C+ of Name C+ of Name<br>C+ of Name C+ of Name C+ of Name C+ of Name<br>C+ of Name C+ of Name C+ of Name C+ of Name C+ of Name<br>C+ of Name C+ of Name | Settings -  Settings -  Prank Conf. Press. Reveal Section Press. Press. Press. Rev. Rev. Rev. Rev. Rev. Rev. Rev. Rev                                                                                                    | add Useb Landard purchasers in Second Free Vision         Second Free Vision Second Free Vision           add Useb Landard Second Free Vision         Second Free Vision           distory         Second Free Vision           black         © 000000         Cont           black         © 000000         Cont           black         © 000000         Cont           black         © 000000         Cont           black         © 000000         Cont           black         © 000000         Cont           black         © 000000         Cont           black         © 000000         Cont                                                                                                    | reproduces Visa debit cardie are a corp.<br>International for.<br>International for.<br>International for.<br>Sectormension, Gibrahaw<br>Currennys<br>Tremsaction Types:<br>38<br>1920031-1<br>1920031-1                                                                                                    | ene The Bancup Bank Mender FDI<br>acc Payments Limited pursuant to<br>Logout         |
| The Polysion CRI Via Poppie CF<br>Name C+ or the Name C+ of the<br>Name C+ of the Name C+ of the<br>Name C+ of Name C+ of the<br>Name C+ of Name C+ of Name<br>C+ of Name C+ of Name C+ of Name<br>C+ of Name C+ of Name C+ of Name<br>C+ of Name C+ of Name C+ of Name C+ of Name<br>C+ of Name C+ of Name C+ of Name C+ of Name C+ of Name<br>C+ of Name C+ of Name | Settings -<br>Settings -<br>Settings -<br>Frank Provide American Market American Market American | di Usaci Luma jurican ra i Sener Ren Via<br>Carl terrarseant form y land<br>automati and regioned by the francial Sener<br>History<br>Dotti © 00000 GMT<br>Dotti © 00000 GMT<br>rational and regioned by the francial Sener<br>Transaction Details<br>Registric<br>Details Transaction Details<br>Registric Details<br>Transaction Spen<br>Details Transaction Spen<br>Details Transaction Spen<br>Details Transaction Spen<br>Details Transaction Spen<br>Details Transaction Spen<br>Details Transaction Spen<br>Details Transaction Spen<br>Details Transaction Spen<br>Details Spen<br>Details Spen<br>Detai | Veryndres Vaa debt oarde are a ser<br>inversitiete fan<br>Inversitiete fan<br>Soormessen, Gilautae<br>Currennye<br>Trenssection Typer<br>Aa<br>1920/01-11<br>1920/01-11<br>1920/01-11<br>1920/01-11                                                                                                    | Logout                                                                               |
| The Polysion CRI Via Poppie CF<br>Name C+ or the Name C+ of the<br>Name C+ of the Name C+ of the<br>Name C+ of Name C+ of the<br>Name C+ of Name C+ of Name<br>C+ of Name C+ of Name C+ of Name<br>C+ of Name C+ of Name C+ of Name<br>C+ of Name C+ of Name C+ of Name C+ of Name<br>C+ of Name C+ of Name C+ of Name C+ of Name C+ of Name<br>C+ of Name C+ of Name | Settings -<br>Settings -<br>Settings -<br>Frank Provide American Market American Market American | distance from Value     distance of the second second                                                                                                    | Perpendent Value della carde area exerp<br>international fue<br>lisernational fue<br>lisernational fue<br>regard Management<br>Commencing Glassical<br>Transaction Types<br>Transaction Types<br>Types<br>Types | Logout                                                                               |
| The Polysion CRI Via Poppie CF<br>Name C+ or the Name C+ of the<br>Name C+ of the Name C+ of the<br>Name C+ of Name C+ of the<br>Name C+ of Name C+ of Name<br>C+ of Name C+ of Name C+ of Name<br>C+ of Name C+ of Name C+ of Name<br>C+ of Name C+ of Name C+ of Name C+ of Name<br>C+ of Name C+ of Name C+ of Name C+ of Name C+ of Name<br>C+ of Name C+ of Name | Settings -  Settings -  Prank Payment Linkels And Payment Linkels And Payment Linkels    | add Used Landar Jonaters in Steems Hearin Via Variation of Control of Control of Contrel of Control of Control of Control of Control of Contre                                                                                                    | Perpendent Value della carde area exerp<br>international fue<br>lisernational fue<br>lisernational fue<br>regard Management<br>Commencing Glassical<br>Transaction Types<br>Transaction Types<br>Types<br>Types | Logout                                                                               |
| The hypoten C42 Via Properties<br>ManarCare and ManarCare II for ManarCare II<br>ManarCare and ManarCare II<br>ManarCare ManarCare Via<br>Balances<br>Waler Balances<br>Maler Balances<br>Maler Balances<br>Prepaid Care                                                                                                    | Settings -  Settings -  Prank Payment Linkels And Payment Linkels And Payment Linkels    | def Used Lander Jonations in a lease from Vial<br>def Used Lander Lander State (1996)     def Instanced State (1996)     def Instanced Lander State (1996)     def Instanced Lander State (1996)     def Instanced Land                                                                                                    | Perpendent Value della carde area exerp<br>international fue<br>lisernational fue<br>lisernational fue<br>regard Management<br>Commencing Glassical<br>Transaction Types<br>Transaction Types<br>Types<br>Types | Logout                                                                               |

• Clicking on the transaction will enable you to view the receipt.

| Home Transfer History | Settings • Logout                                                                                                    |
|-----------------------|----------------------------------------------------------------------------------------------------|
| Balances              | Transaction Details                                                                                                    |
| Wallet Balances       | Details:                                                                                                    |
| \$4,147.05 USD        | Receipt Id: 1996/91-1<br>Date: Thu Jun 19.2014 - 19:16 GMT+00:00                                                         |
| Prepaid Card          | Instant Provide Transfer to Preparid Cand<br>Transaction Type: Deposit to Preparid Cand<br>Description: Transfer to Cand |
| V/SA \$500.00 USD     | Currency: USD<br>Amount: \$500.00                                                                                        |
|                       | Back Prim                                                                                                    |
|                       |                                                                                                    |

#### Transferring Funds from a Prepaid Card

Members can transfer funds from a prepaid card into their Pay Portal Wallet or into a bank account (provided a bank account has been added as a transfer method).

\*Note: You will be unable to transfer funds off of your prepaid card if there are no funds loaded to it.

• To access the Transfer Center, click on either Manage Your Card or Transfer.

| Home Transfer History                                                           | Settings +                                                                                                    | Logout                                                                                                    |
|---------------------------------------------------------------------------------|----------------------------------------------------------------------------------------------------|----------------------------------------------------------------------------------------------------|
| Balances                                                                        | Quick Links                                                                                                    | Notifications                                                                                                    |
| Wallet Balances                                                                 | Transfer Funds<br>Transfer Funds<br>Transfer Funds to the your back account and prepaid card<br>Transfer Funds                                                                                                    | <ul> <li>Welcome to your new Pay Portal Size</li> <li>View all your transactions under the<br/>History menu.</li> </ul> |
| VISA \$0.00 USD                                                                 | YOUR CARD<br>FOR MANY CARD<br>THINKING CARD<br>THINKING CARD<br>THINKING CARD                                                                                                    | Gening Stantel Cubles  response Adata Questions  Materia Questions  Materia Againames  Contact Us                       |
| The Paylution CAD Visa Prepaid Card is i<br>MasterCard and the MasterCard Brand | per<br>source by The Barrayon Barla pursues to a foreire from Vias USA. Too, and may be used everywhere Vias defices<br>much plu Than Francis Garvier Criefs Using Limited pursues may laterate from Vias International In-<br>Most Are regressioned instrument of Marca Cerl International Programmed. The Physicism Program Manac Cerls, Dash<br>programmats. Transac Physicism Limited a uniform and engineets plus The International Konces Chemistry. | ued by Transact Payments Limited pursuant to                                                                            |

• Click the **Actions** dropdown next to the prepaid card that you wish to transfer funds from. Select the **Transfer From Card** option to move funds off of your prepaid card.

| Home Transfer History S                                                                                                    | settings •                                                                   |                                                 |                                                                        |                                           |                                                   | Logout                                                                                                    |
|----------------------------------------------------------------------------------------------------|------------------------------------------------------------------------------|-------------------------------------------------|------------------------------------------------------------------------|-------------------------------------------|---------------------------------------------------|----------------------------------------------------------------------------------------------------|
| Balances                                                                                                    | Transfe                                                                      | er Center                                       |                                                                        |                                           |                                                   |                                                                                                    |
| Wallet Balances                                                                                                    | Туре                                                                         | Name                                            | Description                                                            | Currency                                  | Country                                           | Auto Transfer                                                                                                    |
| \$4.998.05 USD           Prepaid Cand           WSA         \$2.00 USD                                                                                                    | VISA Add New                                                                 | Priban - ++ 5529                                | Premary Prepard Card                                                   | USD                                       |                                                   | Ne Asson +<br>A Transfer To Carl<br>A Transfer From Carl<br>Vera Deals<br>Was Deals<br>C Vera Asson<br>C Crease Asso Transfer |
| FAQs Concert Privacy Legal<br>The Psylution USD Visa Prepared Card is tracor<br>The Psyluten CAD Visa Prepared Card is sman<br>MasterCard and the MasterCard Brand Mart<br>Iscence by MasterCard International Incorpor | ed by The Bancorp Ban<br>ed by All Trans Financia<br>k are registered traden | I Services Credit Unio<br>nark of MasterCard In | n Limited pursuant to a license fi<br>ternational Incorporated. The Pa | om Visa Internation<br>Aution Prepaid Mas | Visa debit cards<br>ial Inc.<br>iterCard is issue | Appervalue<br>hypervalue<br>are accepted. The Bancorp Bank, Member FDIC.<br>d by Transact Payments Limited pursuant to        |

• The **From:** field will be auto populated with the prepaid card account.

\*Note: The To: dropdown menu may be disabled. This is because there is only one transfer method available (your Pay Portal Wallet). This field will be enabled once additional transfer methods are activated (e.g. a bank account). If the field is enabled, select where you would like to transfer funds to.

| Home Transier Histor                | y Settings - Logout                                        |
|-------------------------------------|------------------------------------------------------------|
| Balances                            | Transfer Funds                                             |
| Wallet Balances                     | Transfer From                                              |
| \$4,147.05 USD                      | From: Prban **529 [Prepaid Card Account]                   |
| Prepaid Card                        | Te: My Account Balances                                    |
| VISA \$500.00 USD                   | Amount: My Account Balances                                |
|                                     | CheckingAccount<br>Transfer Maximum Amount? (\$500.00 USD) |
|                                     |                                                            |
|                                     |                                                            |
|                                     | Continue Cancel                                            |
|                                     | Contract Const.                                            |
|                                     | Control Concel                                             |
|                                     | Cannue Cored                                               |
|                                     | Cannuar Concel                                             |
| MQs Constit Minary                  |                                                            |
| The Paylution USD Visa Prepaid Card |                                                            |

• Input the amount that you wish to transfer from your prepaid card. Alternatively, if you wish to "cashout" (transfer all funds from your prepaid card to either your transfer source), simply check the **Transfer Maximum Amount** option.

|                        | Settings +                                     | Logout |
|------------------------|------------------------------------------------|--------|
| Balances               | Transfer Funds                                 |        |
| Wallet Balances        | Transfer From                                  |        |
| \$4,147.05 USD         | From: Priban - **5529 [ Prepaid Card Account ] |        |
| Prepald Card           | To: My Account Balances                        |        |
| VISA \$500.00 USD      | Ameunt: \$ 350.00 USD                          |        |
|                        | Transfer Maximum Amount? [\$500.00 USD]        |        |
|                        |                                                |        |
|                        | Continue                                       |        |
|                        |                                                |        |
|                        |                                                |        |
|                        |                                                |        |
|                        |                                                |        |
| FAQs Contact Privacy L | egal 🔞 Jipper                                  | RED BY |

- Click Continue.
- Review your transfer information and click **Confirm** to initiate the transfer.

|                        | Settings *                                            | Logout                                   |
|------------------------|-------------------------------------------------------|------------------------------------------|
| Balances               | Transfer Funds                                        |                                          |
| Wallet Balances        | Transfer From                                         |                                          |
| \$4,147.05 USD         | From: Priban - **5529 ( Prepaid Card Account )        |                                          |
| Prepaid Card           | To: My Account Balances<br>Total Amount: \$350.00 USD |                                          |
| V/SA \$500.00 USD      |                                                       |                                          |
|                        |                                                       |                                          |
|                        |                                                       | perwaller                                |
| FAQs Contact Privacy I |                                                       | sccepted. The Bancorp Bank; Member FDIC. |

• The transfer is now initiated. If your transfer involved moving funds back into your Pay Portal, the balance will have been updated in real-time. Alternatively, it can take up to 24 hours for funds to be redistributed to a bank account.

| Home Transfer History | Settings • Logout                                                                                   |
|-----------------------|----------------------------------------------------------------------------------------------------|
| Balances              | Transfer Funds                                                                                      |
| Wallet Balances       | You have successfully submitted a transfer request, refer to the receipt below for further details. |
| \$4,497.05 USD        | Transfer From                                                                                       |
| Prepaid Card          | Transfer Method: Priban + #520 [Prepaid Card Account ]<br>Receipt ID: 1937092                       |
| V/SA \$150.00 USD     | Transfer Amount: \$350.00 USD                                                                       |
|                       | Bergun is Tanofer Center                                                                            |
| MQs Canada Privacy U  |                                                                                                    |

| Home Transfer History                                                                                                    | Settings -                                                                                                    |                                                                                                    |                                                                                                    | Logout                                |
|----------------------------------------------------------------------------------------------------|----------------------------------------------------------------------------------------------------|----------------------------------------------------------------------------------------------------|----------------------------------------------------------------------------------------------------|---------------------------------------|
| Balances                                                                                                    | Transacti                                                                                                    | on History                                                                                                    |                                                                                                    |                                       |
| Wallet Balances                                                                                                    | Wallet Prepaid                                                                                                    | d Card                                                                                                    |                                                                                                    |                                       |
| \$4,497.05 USD                                                                                                    | From:                                                                                                    | © 05/21/2014 © 00:00:00 GMT                                                                                                    | Currency: USD                                                                                                    | •                                     |
| Prepaid Card                                                                                                    | To: 1                                                                                                    | 1 06/21/2014 Ø 00:00:00                                                                                                    | Fransaction Type: All                                                                                                    | •                                     |
| VISA \$150.00 USD                                                                                                    |                                                                                                    |                                                                                                    |                                                                                                    | benload                               |
|                                                                                                    |                                                                                                    |                                                                                                    | Search Do                                                                                                    | beolow                                |
|                                                                                                    | First - Previou                                                                                                    | us Next Last Displaying items 1 - 5 of 5 Rows:                                                                                                    | 10 •                                                                                                    |                                       |
|                                                                                                    | Date                                                                                                    | Description                                                                                                    | Debit                                                                                                    | Credit                                |
|                                                                                                    | Jun 20 2014                                                                                                    | Transfer from Card                                                                                                    |                                                                                                    | \$350.00 USD                          |
|                                                                                                    | Jun 20 2014                                                                                                    | Transfer to Bank Account                                                                                                    | \$351.00 USD                                                                                                    |                                       |
|                                                                                                    | Jun 19 2014<br>Jun 18 2014                                                                                                    | Transfer to Card<br>Card Activation Fee                                                                                                    | \$500.00 USD<br>\$1.95 USD                                                                                                    |                                       |
|                                                                                                    | Jun 13 2014                                                                                                    | Payment from Javita Inc. USA - DEMO                                                                                                    | \$1.95 050                                                                                                    | \$5,000.00 USD                        |
|                                                                                                    |                                                                                                    |                                                                                                    |                                                                                                    |                                       |
| The Paylation CAD Visa Prepaid Card I<br>MasterCard and the MasterCard Bran<br>licence by MasterCard International In                                                                                                    | is issued by All Trans Financial Sen<br>nd Mark are registered trademark<br>reorporated. Transact Peyments Li                                                                                                    | sums to a ference from Vise U.G.A. for, and may be used many<br>one Credit Uses United province to a forecast from Vise Steen<br>of Manaro Cont International Incorporated. The Physician Propa<br>and a subtorned and regulated by the Financial Services Con-                                                                                                    | national Inc.<br>id MasterCard is issued by Transact Pa                                                                                                    |                                       |
| The Paylution CAD Visa Prepaid Card E<br>MasterCard and the MasterCard Bran                                                                                                    | is issued by The Bancorp Bank pun<br>is issued by All Trans Financial Sen<br>of Mark are registered trademark<br>neorparated. Transact Payments Li                                                                                                    | vices Credit Union Limited pursuant to a license from Visa Intern<br>of MasterCard International Incorporated. The Paylution Prepai                                                                                                    | where Visa debit cards are accepted. Th<br>national Inc.<br>id MasterCard is issued by Transact Par                                                                                                    |                                       |
| The Paylistion CAD Visa Prepaid Card I<br>MasterCard and the MasterCard Bran<br>licence by MasterCard International In                                                                                                    | is issued by The Bancorpi Bank pur<br>is issued by All Trans Proceed Ber<br>Marka are regressed understark,<br>scorporated, Transact Payments Lis<br>Settings +                                                                                                    | vices Credit Union Limited pursuant to a license from Visa Intern<br>of MasterCard International Incorporated. The Paylution Prepai                                                                                                    | where Visa debit cards are accepted. Th<br>national Inc.<br>id MasterCard is issued by Transact Par                                                                                                    | yments Limited pursuant to            |
| The Paylotion CAD Visa Prepair Cad<br>Masser Calaria do the Masser Cade Visa<br>Isence by Masser Carel International In<br>Home Transfer History                                                                                                    | is issued by The Bancorpi Bank pur<br>is issued by All Trans Proceed Ber<br>Marka are regressed understark,<br>scorporated, Transact Payments Lis<br>Settings +                                                                                                    | exe Creft forois land gravater a learne for his hard<br>Marker Carl Innovation (Suppress). The Mythian Hyper<br>metric schemest and registerity the Found Senses Cor<br>on History                                                                                                    | where Visa debit cards are accepted. Th<br>national Inc.<br>id MasterCard is issued by Transact Par                                                                                                    | yments Limited pursuant to            |
| The Populanic CAD You Areyman Carel<br>Manasocian and the Manasocian Bhan<br>Internet by Manasociant International Int<br>Home Transfer History<br>Balances                                                                                                    | is issued by The Basers Bink pays<br>is supply at Tareau<br>M Mark are registered indexed for<br>M Mark are registered indexed<br>M Mark are registered indexed<br>Settings -<br>Transaction<br>Walter Prepare                                                                                                    | exe Creft forois land gravater a learne for his hard<br>Marker Carl Innovation (Suppress). The Mythian Hyper<br>metric schemest and registerity the Found Senses Cor<br>on History                                                                                                    | where Visa debit cards are accepted. Th<br>national Inc.<br>id MasterCard is issued by Transact Par                                                                                                    | yments Limited pursuant to            |
| The Populane CAP that Appeal Carely           Massee's and the Massive's differentiation of the           Massee's and the Massive's differentiation of the           Massee's and the Massive's differentiation of the           Massee's and the Massee's differentiation of the           Massee's differentiation of the           Massee's differentiation of the <td>n mark by ho Externo Externo<br/>market by h Hone Kennon Kenno<br/>H Mak are regressed to Advance<br/>Sectings -<br/>Sectings -<br/>Transaction<br/>Internet Property<br/>Free</td> <td>on History Code Good Code Code Code Code Code Code Code C</td> <td>Ahara Yata Ateki azeki are acrepan. Th<br/>anomaline.<br/>Af Mantar-Caril a issued by Transact Pe<br/>mession, Gibrahar</td> <td>ymenes Lunited pursuane to</td>                                                                                                    | n mark by ho Externo Externo<br>market by h Hone Kennon Kenno<br>H Mak are regressed to Advance<br>Sectings -<br>Sectings -<br>Transaction<br>Internet Property<br>Free                                                                                                    | on History Code Good Code Code Code Code Code Code Code C                                                                                                    | Ahara Yata Ateki azeki are acrepan. Th<br>anomaline.<br>Af Mantar-Caril a issued by Transact Pe<br>mession, Gibrahar                                                                                                    | ymenes Lunited pursuane to            |
| The Populanic CAD Vita. Preparad Card i<br>ManaseCard and the MataricCard Biotomological<br>Internet by ManareCard International International<br>Homme Transfer History<br>Balances<br>Wallet Balances                                                                                                    | n mark by ho Externo Externo<br>market by h Hone Kennon Kenno<br>H Mak are regressed to Advance<br>Sectings -<br>Sectings -<br>Transaction<br>Internet Property<br>Free                                                                                                    | on History Con Source Source S | Currency USD Control Transaction Type Control Type Control Type Contro             | present Limited pursuant to           |
| The Paylance CAP that Appeal Card I<br>Materic Card and the Materic Card the Materic Card the                                                                                           | n mark by ho Externo Externo<br>market by h Hone Kennon Kenno<br>H Mak are regressed to Advance<br>Sectings -<br>Sectings -<br>Transaction<br>Internet Property<br>Free                                                                                                    | on History Con Source Source S | Anar Waa keek aarook are encopered. Th<br>anomal Inc.<br>of Manara Card al issued by Transact Par<br>encourses, Orbitator                                                                                                    | present Limited pursuant to           |
| The Populane CAP that Appeal CaP of Manascellar and the Manascellar the Manascellar the Manascellar the Manascellar the Manascellar theorem and the Manascellar theorem and theorem and theorem and theorem and the Manascellar theorem and the Manascellar theorem and theorem andit theorem andistrupt and theorem and theorem and theore                                                                                                    | is most by the Distorty Distort Distort<br>most by the Terrer Terrer Terrer<br>of Distort Distort Distort Distort<br>Distort Distort Distort Distort<br>Settings -<br>Transaction<br>Transaction<br>Terrer<br>Terrer<br>Terrer                                                                                                    | on History Con Source Source S | Correnzy USD<br>Correnzy Characteristics (Control of Control of Contr          | present Limited pursuant to           |
| The Populane CAP that Appeal CaP of Manascellar and the Manascellar the Manascellar the Manascellar the Manascellar the Manascellar theorem and the Manascellar theorem and theorem and theorem and theorem and the Manascellar theorem and the Manascellar theorem and theorem andit theorem andistrupt and theorem and theorem and theore                                                                                                    | is most by the Distorty Distort Distort<br>most by the Terrer Terrer Terrer<br>of Distort Distort Distort Distort<br>Distort Distort Distort Distort<br>Settings -<br>Transaction<br>Transaction<br>Terrer<br>Terrer<br>Terrer                                                                                                    | control ones lamed paraters a lame for his has the dense for his has the dense for his has the dense of his means the dense of his means the dense of the dense of the de      | Correnzy USD<br>Correnzy Characteristics (Control of Control of Contr          | present Limited pursuant to           |
| The Populanc CAD Visa Populanc CAD Visa Populanc CAD Visa Populanc CAD Visa Populanc Cad Visa Visa Cad Visa Cad                                                                                             | n model by ha Statery Bind Statery<br>and by A The Statery Bind Statery<br>A thick are agreeded to advanced.<br>Settings -<br>Transaction<br>Transaction<br>Transaction<br>Terms<br>Terms<br>Terms<br>Terms<br>Terms                                                                                                    | even Credit loss Land pravatar a loss de vis las de loss de vis las de loss de vis las de loss de los de los       | Correnzy: USD<br>Insertion Type: A<br>Correnzy: USD<br>Insertion Type: A<br>Debit                                                                                                    | Lender Landed pursues to<br>Loggest   |
| The Populanc CAD Visa Populanc CAD Visa Populanc CAD Visa Populanc CAD Visa Populanc Cad Visa Visa Cad Visa Cad                                                                                             | n month by the Stateory Birls of the Stateory Birls of the Stateor                                                                                                    | Alexandree Land Development in a forest for the land term being the land term of the land term of term of term of term of term of term of term of term of       | Currency USD<br>Currency USD<br>Tennaction Cold assued by Transact Performance<br>Currency USD<br>Tennaction Typer A                                                                                                    | unances Limited pursuances<br>Loggout |
| The Populars CAY Na Typed Cerd<br>Manace at a fat Manace of Base<br>Manace at Manace of Base<br>Manace at Manace at Immediate<br>Manace at Manace at Manace<br>Manace at Manace<br>Manace at Manace<br>Manace at Manace<br>Manace at Manace<br>Manace at Manace at Manace<br>Manace at Manace at Manace at Manace<br>Manace at Manace at Manace at Manace<br>Manace at Manace at Manace at Manace<br>Manace at Manace at Manace at Manace at Manace<br>Manace at Manace at Manace at Manace at Manace<br>Manace at Manace at Manace at Manace at Manace<br>Manace at Manace at Manace at Manace at Manace<br>Manace at Manace at Manace at Manace at Manace at Manace at Manace<br>Manace at Manace at | n model by he Stearcy Birds Honorad Stear<br>and the Stearcy Birds Honorad Stear<br>d Mak Jee angeneed Fulderada<br>stearchings -<br>Transacting<br>wine Property<br>Free<br>Free<br>Fre | Alexandro Land paraters a lease few his has been denoted by the lease of an immediate paraters a lease few his has been denoted to the lease of an immediate set of the lease of the lease of the l      | Correnzy: USD<br>Transaction Type: A<br>Correnzy: USD<br>Transaction Type: A<br>Control of Control of Control o | Londer Limited pursues to<br>Longevit |
| The Phylamic CAD Visa Payala Card i<br>Manerical and the Materical Table in Materical and the Materical Table<br>Internet by Materican International International International<br>Planme Transfer History<br>Balances<br>Wallet Balances<br>S4.497.05 USD<br>Prepaid Card                                                                                                    | stended by hick Steary Bind<br>watch by Al Tomar Monard Stear<br>Al Make are agreeded tradewide.<br>Settings -<br>Transaction<br>Transaction<br>Water Press<br>Free<br>Free<br>Free<br>Free<br>Free<br>Free<br>Free                                                                                                    | All Net                                                                                                    | Currency USD<br>Currency USD<br>Tennaction Cold assued by Transact Performance<br>Currency USD<br>Tennaction Typer A                                                                                                    | Londer Limited pursues to<br>Longevit |
| The Populane CAP that Appeal CaP of Manascellar and the Manascellar the Manascellar the Manascellar the Manascellar the Manascellar theorem and the Manascellar theorem and theorem and theorem and theorem and the Manascellar theorem and the Manascellar theorem and theorem andit theorem andistrupt and theorem and theorem and theore                                                                                                    | stendet by he Steary Brand<br>to Hisk be a general trademistry<br>of Hisk be a general trademistry<br>stepperset. Transaction<br>Transaction<br>Winter Provide<br>Free Provide<br>Term<br>Term<br>Term<br>Term<br>Term<br>Term<br>Term<br>Ter                                                                                                    | control to Lease Journal of an Alexandro Maria Maria Ma      | Correnzy: USD<br>Transaction Type: A<br>Correnzy: USD<br>Transaction Type: A<br>Control of Control of Control o | unavers Limited pursuave to<br>Logout |
| The Populanc CAD Visa Populanc CAD Visa Populanc CAD Visa Populanc CAD Visa Populanc Cad Visa Visa Cad Visa Cad                                                                                             | stendet by he Steary Brand<br>to Hisk be a general trademistry<br>of Hisk be a general trademistry<br>stepperset. Transaction<br>Transaction<br>Winter Provide<br>Free Provide<br>Term<br>Term<br>Term<br>Term<br>Term<br>Term<br>Term<br>Ter                                                                                                    | All Net                                                                                                    | Correnzy: USD<br>Transaction Type: A<br>Correnzy: USD<br>Transaction Type: A<br>Control of Control of Control o | unavers Limited pursuave to<br>Logout |

• You can view details of this transfer in the **History** area of the Pay Portal.

• Clicking on the transaction will enable you to view the receipt.

| Home Transfer History | y Settings - Logout                                                                                                   |
|-----------------------|----------------------------------------------------------------------------------------------------|
| Balances              | Transaction Details                                                                                                   |
| Wallet Balances       | Details:                                                                                                    |
| \$4,497.05 USD        | Receipt Id: 1937092-2                                                                                                 |
| Prepaid Card          | Date: Frijba 2014 - 2243 GMT40000<br>Transaction Type: Withdrawi from Prepaid Card<br>Description: Transfer from Card |
| VISA \$150.00 USD     | Currency: USD<br>Amount: \$350.00                                                                                     |
|                       |                                                                                                    |
|                       |                                                                                                    |
| FAQ1 Contact Drivery  |                                                                                                    |

#### Transferring Funds to a Bank Account

The Pay Portal makes it easy to transfer funds to a bank account. To do this you must first add a bank account as a Transfer Method in the Pay Portal Transfer Center.

Please review the **Setting Up a Bank Account** instructions prior to initiating your first bank transfer.

All transfers take place in the Transfer Center area of the Pay Portal. To access the Transfer Center, click on either **Transfer Funds** or **Transfer**.

| Home Transfer History                                                     | Settings +                                                                                                    | Logout                                                                                                    |
|---------------------------------------------------------------------------|----------------------------------------------------------------------------------------------------|----------------------------------------------------------------------------------------------------|
| Balances Wallet Balances S4,498,05 USD Prepald Card VISA \$500,00 USD     | Quick Links Transfer Funds Transfer Funds Transfer | Notifications Underset by our new Ray Pertail State Vestioners to your new Ray Pertail New Yessey meen. Resources |
|                                                                           | VOLE  BRANC<br>PERVICE CASE<br>Transporter BMT VIEA                                                                                                    | Centry Stand Guides Frequently Added Questions Security Center Mobile Applications Context Us                     |
| The Paylution CAD Visa Prepaid Card<br>MasterCard and the MasterCard Brar | taget<br>is smooth by The Bencery Benh personet to a homes from Vias USA. No., and may be used everywhere Vias debta<br>smooth by Al Trans Thomas Services C-exit thinos Limited personet in a license from Vias International Inc.<br>40 Mark are registered indernational MargarcG-and International Oncognoses. The Physician Presard MargarC-and In<br>segments. Transer Physical Limits is advanced and segments by the Tonaval Services Community, Galardian<br>segments. Transer Physical Limits is advanced and registered by the Tonaval Services Community, Galardian<br>Mark 2014                                                                                                    | sued by Transact Payments Limited pursuant to                                                                     |

• Click the **Actions** dropdown next to the bank account that you wish to transfer funds to. Select the **Transfer to Bank** option to initiate a one-time fund transfer from your Pay Portal to this bank account.

| Home Transfer History Settings •                         |                                                                        |                                                                       |
|----------------------------------------------------------|------------------------------------------------------------------------|-----------------------------------------------------------------------|
| Balances Tra                                             | ransfer Center                                                         |                                                                       |
| Wallet Balances                                          | Type Name Description                                                  | Currency Country Auto Transfer                                        |
| \$4,498.05 USD                                           | CheckingAccount US Bank Account                                        | USD No Actio                                                          |
| Prepaid Card                                             | VISA Indust +*529 Primary Prepaid Card                                 | UID                                                                   |
| Card is issued by All Trans<br>d Brand Mark are register | ans Financial Services Credit Union Limited pursuant to a license from | ution Prepaid MasterCard is issued by Transact Payments Limited pursu |

• Input the amount that you wish to transfer from your Pay Portal to your bank account. Alternatively, if you wish to "cashout" (transfer all funds in your Pay Portal to your bank account), simply check the **Transfer Maximum Amount** option. An optional message can be included via the **Personal Notes** field.

| Home Transfer History               | y Settings +                                                                                                    | Logout                                 |
|-------------------------------------|----------------------------------------------------------------------------------------------------|----------------------------------------|
| Balances                            | Transfer Funds                                                                                                    |                                        |
| Wallet Balances                     | Transfer To                                                                                                    |                                        |
| \$4,498.05 USD                      |                                                                                                    |                                        |
|                                     | From: My Account Balances •                                                                                                    |                                        |
| Prepaid Card                        | Te: CheckingAccount [ US Bank Account ]                                                                                                    |                                        |
| 134 1300.00 030                     | Amount: \$ 350.00 USD                                                                                                    |                                        |
|                                     | Transfer Maximum Amount? [54,497.05 USD]                                                                                                    |                                        |
|                                     | Personal Notes:                                                                                                    |                                        |
|                                     |                                                                                                    |                                        |
|                                     |                                                                                                    |                                        |
|                                     |                                                                                                    |                                        |
|                                     | Continue                                                                                                    |                                        |
|                                     |                                                                                                    |                                        |
| FAQs Contact Privacy                | Legal The Invit                                                                                                    | WERED BY                               |
| The Paylution CAD Visa Prepaid Card | is issued by The Bancorp Bank pursuant to a license from Visa U.S.A. Inc. and may be used everywhere Visa debia cords are and<br>is issued by All Trans Financial Services Credit Usion United pursuant to a license from Visa International Inc.<br>of Mark are registered insidemark of MasterCard International Regulated Park Financial Services Commission, Clahakar<br>encogenated, Transact Dynkense United is authorised and regulated by the Financial Services Commission, Clahakar | cepted. The Bancorp Bank; Member FDIC. |

\*Note: The From: dropdown menu may be disabled. This is because there is only one transfer method available. This field will be enabled once additional transfer methods are activated and loaded with funds (e.g. a prepaid card). To change the source of the transfer, click the drop down and select the Balance from which you wish to draw funds.

| Home Transfer History S                      | Settings +                                                                                                    | Logout       |
|----------------------------------------------|----------------------------------------------------------------------------------------------------|--------------|
| Balances                                     | Transfer Funds                                                                                                    |              |
| Wallet Balances                              | Transfer To                                                                                                    |              |
| \$4,498.05 USD                               |                                                                                                    |              |
|                                              | From: My Account Balances                                                                                                    |              |
| Prepaid Card                                 | Piease Select<br>Tee My Account Balances                                                                                                    |              |
| VISA \$500.00 USD                            | Priban - **5529                                                                                                    |              |
|                                              | Amount: 5 350.00 USD                                                                                                    |              |
|                                              | Transfer Maximum Amount? (\$4,497.05 USD)                                                                                                    |              |
|                                              | Personal Notes:                                                                                                    |              |
|                                              |                                                                                                    |              |
|                                              |                                                                                                    |              |
|                                              |                                                                                                    |              |
|                                              |                                                                                                    |              |
|                                              | Continue Cancel                                                                                                    |              |
|                                              |                                                                                                    |              |
| FAQs Contact Privacy Legal                   |                                                                                                    | hyperwaller  |
|                                              | ed by The Bancorp Bank pursuant to a license from Visa U.S.A. Inc. and may be used everywhere Visa debit car                                                                                                    |              |
| The Paylution CAD Visa Prepaid Card is issu- | ed by All Trans Financial Services Credit Union Limited pursuant to a license from Visa International Inc.<br>rk are registered trademark of MasterCard International Incorporated. The Paylution Prepaid MasterCard is its | 1014 B 001 D |

• Click **Confirm** to initiate the transfer.

| Home Transfer History                                                         | Settings •                                                                                                    | Logout                                                                                                    |
|-------------------------------------------------------------------------------|----------------------------------------------------------------------------------------------------|----------------------------------------------------------------------------------------------------|
| Balances                                                                      | Transfer Funds                                                                                                    |                                                                                                    |
| Wallet Balances                                                               | Transfer From                                                                                                    |                                                                                                    |
| \$4,498.05 USD                                                                | To: CheckingAccount [ US Bank Account ]                                                                                                    |                                                                                                    |
| Prepald Card                                                                  | From: My Account Balances<br>From: My Account Balances                                                                                                    |                                                                                                    |
| VISA \$500.00 USD                                                             | Amount: \$350.00 USD<br>Total Amount: \$351.00 USD                                                                                                    |                                                                                                    |
|                                                                               |                                                                                                    |                                                                                                    |
| FAQs Contect Privacy Li                                                       | and the second second second second second second second second second second second second second second second                                                                                                    | hyperwaller                                                                                                    |
| The Paylution CAD Visa Prepaid Card is<br>MasterCard and the MasterCard Brand | Issued by The Bancorp Bank pursuant to a license from Visa U.S.A. Inc., and may be used everywhere Vis<br>Issued by All Trans Financial Genvices Credit Union Limited pursuant to a licence from Visa International<br>Mark are registered trademark of MasterCand International Incorporated. The Paylution Prepaid Master<br>Departed. Transact Phymmets Limited is authorised and registate by the Financial Services Commission | sa debit cards are accepted. The Bancorp Bank: Member FDIC.<br>Inc.<br>• Card is issued by Transact Payments Limited pursuant to |

 Congratulations! The transfer is now initiated. It can take up to 24 hours for these funds to be redistributed to your bank account. The balances of your Pay Portal Wallet and Prepaid Card have been updated in real-time

|                          | Settings +                                                                                          | Logout                    |
|--------------------------|----------------------------------------------------------------------------------------------------|---------------------------|
| Balances                 | Transfer Funds                                                                                      |                           |
| Wallet Balances          | You have successfully submitted a transfer request, refer to the receipt below for further details. |                           |
| \$4,147.05 USD           | Transfer To                                                                                         |                           |
| Prepaid Card             | Transfer Methad: CheckingAccount [ US Bank Account ]<br>Receipt ID: 1937083                         |                           |
| V/SA \$500.00 USD        | Feel \$1.00 USD<br>Transfer Amount: \$350,00 USD                                                    |                           |
| FAQs Contact Privacy Leg | ······································                                                              | incarp Bank, Member FDIC. |

• You can view details of this transfer in the **History** area of the Pay Portal.

| Home Transfer History                                                                                                    |                                                                                                    |                                                                                                    |                                                                                                    |                                                                                                    | Logout       |
|----------------------------------------------------------------------------------------------------|----------------------------------------------------------------------------------------------------|----------------------------------------------------------------------------------------------------|----------------------------------------------------------------------------------------------------|----------------------------------------------------------------------------------------------------|--------------|
| Balances                                                                                                    | Transacti                                                                                                    | on History                                                                                                    |                                                                                                    |                                                                                                    |              |
| Wallet Balances                                                                                                    | Wallet Prepaid                                                                                                    | d Card                                                                                                    |                                                                                                    |                                                                                                    |              |
| \$4,147.05 USD                                                                                                    | From:                                                                                                    | © 05/21/2014 © 00:00:00 GMT                                                                                                    | Currency: USD                                                                                                    | •                                                                                                    |              |
| Prepaid Card                                                                                                    | To:                                                                                                    | ■ 06/21/2014                                                                                                    | Transaction Type: All                                                                                                    | •                                                                                                    |              |
| VISA \$500.00 USD                                                                                                    |                                                                                                    |                                                                                                    | Searc                                                                                                    | h Download                                                                                                    |              |
|                                                                                                    |                                                                                                    |                                                                                                    |                                                                                                    |                                                                                                    |              |
|                                                                                                    |                                                                                                    | us Next→ Last Displaying items 1 - 4 of 4 Ro                                                                                                    |                                                                                                    |                                                                                                    |              |
|                                                                                                    | Date<br>Jun 20 2014                                                                                                    | Description<br>Transfer to Bank Account                                                                                                    | Debit                                                                                                    | Credit                                                                                                    |              |
|                                                                                                    | Jun 19 2014                                                                                                    | Transfer to Bank Account                                                                                                    |                                                                                                    | 0.00 USD                                                                                                    |              |
|                                                                                                    | Jun 18 2014                                                                                                    | Card Activation Fee                                                                                                    |                                                                                                    | 1.95 USD                                                                                                    |              |
|                                                                                                    | Jun 13 2014                                                                                                    | Payment from Javita Inc. USA - DEMO                                                                                                    |                                                                                                    | 5                                                                                                    | 5.000.00 USD |
|                                                                                                    | First Previou                                                                                                    | as Next → Last Displaying items 1 - 4 of 4                                                                                                    |                                                                                                    |                                                                                                    |              |
| The Paylution CAD Visa Prepaid Card Is<br>MasterCard and the MasterCard Bran                                                                                                    | s issued by All Trans Financial Serv<br>d Mark are registered trademark o                                                                                                    | sum to a liverse from Yoa USA. Inc. and may be used the<br>one of Add Uban Limit grant and the Add Uban Limit grant Yoa In<br>a second and the Add Uban Limit grant and the Add Uban Limit and<br>intel is surfaced and regulated by the Financial Services t                                                                                                    | ternational Inc.<br>paid MasterCard is issued by Tra                                                                                                    | spted. The Bancorp Bank;                                                                                                    |              |
| The Paylance CAD Visa Paylance Christ<br>Marsec Carl and the Massic Carl Brann<br>Isence by Marse Carl International for<br>Home: Transfer History                                                                                                    | sistual by Al Trans Financia Sawa<br>Mark are engineering and and and<br>corporated. Transact Reymonts Lin<br>Settings +                                                                                                    | loter Control Social Linear Jury Lawren Sa Konsen Rinn Ville Mar<br>Manager Lawren (Karlen Karlen Karlen)<br>mar El a Lamonar d'ant registrant fy ville Financial (Linear K                                                                                                    | rywhere Visa debit cards are acc<br>ternational Inc.<br>paid MasterCard is issued by Tra                                                                                                    | spted. The Bancorp Bank;                                                                                                    |              |
| The Physicson CAD Visa Prepaid Carl M<br>MasterCarl and the MasterCard Bren<br>licence by MasterCard International In                                                                                                    | sistual by Al Trans Financia Sawa<br>Mark are engineering and and and<br>corporated. Transact Reymonts Lin<br>Settings +                                                                                                    | vices Credit Union Limited pursuant to a license from Visa In<br>of MasterCard International Incorporated. The Paylution Pre                                                                                                    | rywhere Visa debit cards are acc<br>ternational Inc.<br>paid MasterCard is issued by Tra                                                                                                    | spted. The Bancorp Bank;                                                                                                    | sursuant to  |
| The Paylance CAD Visa Paylance Christ<br>Marsec Carl and the Massic Carl Brann<br>Isence by Marse Carl International for<br>Home: Transfer History                                                                                                    | sistual by Al Trans Financia Sawa<br>Mark are engineering and and and<br>corporated. Transact Reymonts Lin<br>Settings +                                                                                                    | on History                                                                                                    | rywhere Visa debit cards are acc<br>ternational Inc.<br>paid MasterCard is issued by Tra                                                                                                    | spted. The Bancorp Bank;                                                                                                    | sursuant to  |
| The Paylance CAD Visa Payael Cert in<br>MarseCert and the MarseCert Bines<br>Torrer by Martin Cert Mitmatelina In<br>Nome Transfer History<br>Balances                                                                                                    | sexual by Al Trans Tonocal Soro<br>White are regarded undersche de<br>coporated. Transact Regnances (or<br>Settings -<br>Transactie<br>Waite: Prepare                                                                                                    | on History                                                                                                    | rywhere Visa debit cards are acc<br>ternational Inc.<br>paid MasterCard is issued by Tra                                                                                                    | spted. The Bancorp Bank;                                                                                                    | sursuant to  |
| The Populane CAD Via Populane Cad I<br>Maran Cell and the Manas Cell Brook<br>Isson by Maran Cell Haternational Id<br>Home Transfer History<br>Balances<br>Walter Balances                                                                                                    | search ya Mar France Tara<br>Marka er regional andread e<br>regional. These Hydrony La<br>Settings -<br>Transaction<br>Transaction<br>Transaction<br>France France                                                                                                    | on History<br>on Lotsony<br>on History<br>Control (1990)<br>Control (1990)<br>Control (1 | ywder Yhad deft ord a re ins<br>anatolai lac<br>gad Maner Carl i sissed by Tr<br>Commosis, Glaster                                                                                                    | pried. The Bancorp Bank:                                                                                                    | sursuant to  |
| The Paylance CAP Visa Appeal Cod is<br>Manascellar and the Manascellar Biose<br>Konce Ny Manascellar Biotecometer<br>Mome Transfer Museum<br>Balances<br>Waltet Balances<br>St.487.06 USD                                                                                                    | search ya Mar France Tara<br>Marka er regional andread e<br>regional. These Hydrony La<br>Settings -<br>Transaction<br>Transaction<br>Transaction<br>France France                                                                                                    | on History Ceel Odd 2010                                                                                                    | syndres Y Net disk ser-for an exe<br>part Maner Cerl II subset by Tre<br>Commentation, Clinical<br>Commentation, Clinical                                                                                                    | pried. The Bancorp Bank:                                                                                                    | sursuant to  |
| The Populane CAP Via Arease Card in<br>Manascical and the Manascical Viano<br>Interes by Manascical International Via<br>Memory Manascical International Via<br>Memory Manascical International Viano<br>Balances<br>Vianosci<br>Manascical International Vianosci<br>Manascical International Vianosci<br>Manascical Vianosci<br>Manascical Vianosci<br>Manascical Vianosci<br>Manascical Via | search ya Mar France Tara<br>Marka er regional andread e<br>regional. These Hydrony La<br>Settings -<br>Transaction<br>Transaction<br>Transaction<br>France France                                                                                                    | on History Ceel Odd 2010                                                                                                    | syndres Y Net disk ser-for an exe<br>part Maner Cerl II subset by Tre<br>Commentation, Clinical<br>Commentation, Clinical                                                                                                    | pried. The Bancorp Bank:                                                                                                    | sursuant to  |
| The Populane CAP Via Arease Card in<br>Manascical and the Manascical Viano<br>Interes by Manascical International Via<br>Memory Manascical International Via<br>Memory Manascical International Viano<br>Balances<br>Vianosci<br>Manascical International Vianosci<br>Manascical International Vianosci<br>Manascical Vianosci<br>Manascical Vianosci<br>Manascical Vianosci<br>Manascical Via | standt yk filmer Franzisker<br>Merker er graner fan Jahensk k<br>Keltings -<br>Transsacting<br>Water Press<br>Franzisker<br>Franz                                                                                                    | on History Ceel Odd 2010                                                                                                    | ywhere Yang dath are han a reason<br>an annanan an annanan an<br>pair Maner-Carlo issued by Tre<br>Commence, Clarkes<br>Commence, Clarkes<br>Tremsaction Type: A                                                                                                    | pried. The Bancorp Bank:                                                                                                    | sursuant to  |
| The Populane CAP Via Arease Card in<br>Manascical and the Manascical Viano<br>Interes by Manascical International Via<br>Memory Manascical International Via<br>Memory Manascical International Viano<br>Balances<br>Vianosci<br>Manascical International Vianosci<br>Manascical International Vianosci<br>Manascical Vianosci<br>Manascical Vianosci<br>Manascical Vianosci<br>Manascical Via | standt yk filmer Franzisker<br>Merker er graner fan Jahensk k<br>Keltings -<br>Transsacting<br>Water Press<br>Franzisker<br>Franz                                                                                                    | On History  Ceed to the compared to the physical to the compared to the physical to the compared to the physical to the compared to the physical to the compared to the physical to compare the compared to the physical to compare the compared to the physical to compare the physical to compare t                                                                                                    | ywhere Yang dath are han a reason<br>an annanan an annanan an<br>pair Maner-Carlo issued by Tre<br>Commence, Clarkes<br>Commence, Clarkes<br>Tremsaction Type: A                                                                                                    | pried. The Bancorp Bank:                                                                                                    | sursuant to  |
| The Populane CAP Via Arease Card in<br>Manascical and the Manascical Viano<br>Interes by Manascical International Via<br>Memory Manascical International Via<br>Memory Manascical International Viano<br>Balances<br>Vianosci<br>Manascical International Vianosci<br>Manascical International Vianosci<br>Manascical Vianosci<br>Manascical Vianosci<br>Manascical Vianosci<br>Manascical Via | stand by Africa France Start<br>Mark Are, regressed in Jahon Afrik<br>Mark Are, regressed in Jahon Afrik<br>Settings -<br>Transactin<br>Formation Provide<br>France<br>English Afrika<br>France<br>English Afrika<br>France<br>English Afrika<br>France<br>English Afrika<br>France<br>English Afrika<br>France<br>France<br>France<br>France<br>France                                                                                                    | on History     oscillar and and register the the the theorem of the theorem of the theoremood of theorem of theorem of the theorem of theorem of theore                                                                                                    | ywhere Yan dafa ur-fa ar ean<br>arannaal lao.<br>papt Manet-Carl is inseed by Tre<br>Coursesport Carlos and the Tre<br>Coursesport Carlos and<br>Treemaction Types: A<br>son: 10 1                                                                                                    | pare. The Benevery Berley<br>mass Permeres Letters p<br>mass permeres Letters p<br>mass permeres Letters p<br>mass permeres benever<br>the Constant                                                                                                    | sursuant to  |
| The Populane CAP Via Arease Card in<br>Manascical and the Manascical Viano<br>Interes by Manascical International Via<br>Memory Manascical International Via<br>Memory Manascical International Viano<br>Balances<br>Vianosci<br>Manascical International Vianosci<br>Manascical International Vianosci<br>Manascical Vianosci<br>Manascical Vianosci<br>Manascical Vianosci<br>Manascical Via | stand by Africe France Start<br>Marker en register of hadrowski, Afrika<br>Settings -<br>Transacting<br>Water Press<br>France<br>France<br>France<br>Dee<br>Jan 20144<br>Jan 20144                                                                                                    | Or History     Oracle State State State     Oracle State     Oracle S                                                                                                    | ywhere Yan dafk ure fa e ra e na<br>anarasana in.<br>part Maner Carl is subat by Tre<br>Commentor, Gibrahar<br>Transaction Type: Al<br>one to the top<br>top the top the | pare. The Barways Bank,<br>massi Payments United p<br>b Councebart<br>100 USD                                                                                                    | Logout       |
| The Populane CAP Via Arease Card in<br>Manascical and the Manascical Viano<br>Interes by Manascical International Via<br>Memory Manascical International Via<br>Memory Manascical International Viano<br>Balances<br>Vianosci<br>Manascical International Vianosci<br>Manascical International Vianosci<br>Manascical Vianosci<br>Manascical Vianosci<br>Manascical Vianosci<br>Manascical Via | Setting -<br>Setting -<br>Transacti<br>Refer - Refer - Refer - Refer -<br>Refer - Refer - Refer -<br>Refer - Refer - Refer -<br>Refer - Refer - Refer -<br>Refer - Refer - Refer -<br>Refer - Refer - Refer -<br>Refer - Refer - Refer -<br>Refer - Refer - Refer -<br>Refer - Refer - Refer -<br>Refer - Refer - Refer - Refer -<br>Refer - Refer - Ref                                                                                                    | Oral History     Advances I hornwards A known fram Web Marker      Marker Carl Hornwards Marker      Marker Carl Hornwards Marker      Marker     Marker      Marker      Marker      Marker      Marker                                                                                                    | ywhere Yan defit are far a reason and a search and a reason and a search and a search and a sear                   | s Condition                                                                                                    | Logout       |
| The Populane CAP Via Arease Card in<br>Manascical and the Manascical Viano<br>Interes by Manascical International Via<br>Memory Manascical International Via<br>Memory Manascical International Viano<br>Balances<br>Vianosci<br>Manascical International Vianosci<br>Manascical International Vianosci<br>Manascical Vianosci<br>Manascical Vianosci<br>Manascical Vianosci<br>Manascical Via | stand by Africe France Start<br>Marker en register of hadrowski, Afrika<br>Settings -<br>Transacting<br>Water Press<br>France<br>France<br>France<br>Dee<br>Jan 20144<br>Jan 20144                                                                                                    | Or History     Oracle State State State     Oracle State     Oracle S                                                                                                    | ywhere Yan defit are far a reason and a search and a reason and a search and a search and a sear                   | Prevents United prevents United prevents United prevents United prevents United prevents United prevents United prevents United prevents United prevents United prevents United prevents United Prevents United Prevents | Logout       |
| The Populane CAP Via Arease Card in<br>Manascical and the Manascical Viano<br>Interes by Manascical International Via<br>Memory Manascical International Via<br>Memory Manascical International Viano<br>Balances<br>Vianosci<br>Manascical International Vianosci<br>Manascical International Vianosci<br>Manascical Vianosci<br>Manascical Vianosci<br>Manascical Vianosci<br>Manascical Via | setting -<br>setting -<br>Transaction<br>Water Present Systems (Section 2014)<br>Water Present Systems (Section 2014)<br>Water Present Section 2014)<br>Frem Present<br>Frem Present<br>Frem Prese | Or History     Oracle Status Carden Jonuants as Assess from Value Markers Cerl Bremovally Markers Cerl Bremovally Markers Cerl Bremovally Services     Oracle Status Cerl Bremover Markers Markers Cerl Bremover Markers Markers                                                                                                    | ywhere Yan defit are far a reason and a search and a reason and a search and a search and a sear                   | Prevents United prevents United prevents United prevents United prevents United prevents United prevents United prevents United prevents United prevents United prevents United prevents United Prevents United Prevents | Logout 1     |

• Clicking on the transaction will enable you to view the receipt.

| Home Transfer History | y Settings *                                                                                                    | Logout |
|-----------------------|----------------------------------------------------------------------------------------------------|--------|
| Balances              | Transaction Details                                                                                                    |        |
| Wallet Balances       | Details:                                                                                                    |        |
| \$4,497.05 USD        | Receipt Id: 1937092-2                                                                                                    |        |
| Prepaid Card          | Date: Fr.jun 20.2014 - 2245 (MT 400:00<br>Transaction Type: Withdraw from Prepaid Card<br>Description: Transfer from Card |        |
| V/SA \$150.00 USD     | Currency: USD<br>Amaunt: \$350.00                                                                                         |        |
|                       |                                                                                                    |        |
|                       |                                                                                                    |        |
| FAQs Contact Privacy  | ingut 🕲 Argentingut                                                                                                    |        |

#### Setting Up An Auto Transfer to A Bank Account or Prepaid Card

Members have the option to create an auto transfer rule (Auto Cashout) immediately after adding a bank account to their Pay Portal. This action can also be set up in the Transfer Center.

• To access the Transfer Center, click on either **Transfer Funds** or **Transfer** from the **Home** screen of the Pay Portal.

| Home Transfer History                                                       | Settings *                                                                                                    | Logout                                                                                                    |
|-----------------------------------------------------------------------------|----------------------------------------------------------------------------------------------------|----------------------------------------------------------------------------------------------------|
| Balances                                                                    | Quick Links                                                                                                    | Notifications                                                                                                    |
| Wallet Balances \$4,498.05 USD                                              | Transfer Funds<br>Trade funds to your bank account and prepared card<br>Tradeet funds                                                                                                    | <ul> <li>Welcome to your new Pay Portal Site</li> <li>View all your transactions under the<br/>History menu.</li> </ul>                                                                                                    |
| Prepaid Card                                                                | VOLUE CALL<br>RECEIVED CALL<br>Transport State<br>Visca                                                                                                    | Central Started Guides Central Started Guides Central Started Questions Central Central Started Questions Central Started Questions Central Started |
| The Paylution CAD Visa Prepaid Card I<br>MasterCard and the MasterCard Bran | egai<br>1 laund TJ The Denney Block pursuant to a Names from Yila U.S.A. Ins and may to used everywhere Yila Adds on<br>used Jy JA Trans Transmit Gandras Credit Urana Lineary pursuant as Linear from Yila Teamonicae Line<br>20 Adv are regiment instemant of Manue Card International Regiments of Teamonicae Teamonicae Advanced Card Inte<br>20 Adv are regiment framework (International International Regiments of Teamonicae Teamonicae Advanced Card Inte<br>20 Advanced Regiment Framework (International Regiments of Teamonicae Advanced Card International Regiments of Teamonicae Advanced Card International Regiments of Teamonicae Advanced Card International Regiments of Teamonicae Advanced Card International Regiments of Teamonicae Advanced Card International Regiments of Teamonicae Advanced Card Internationae Advanced Card Internationae Advanced Advanced Internationae Advanced Card Internationae Advanced Advanced Internationae Advanced Advanced Internationae Advanced Advanced Internationae Advanced Advanced Internationae Advanced Advanced Internationae Advanced Advanced Internationae Advanced Advanced Internationae Advanced Advanced Internationae Advanced Advanced Internationae Advanced Advanced Internationae Advanced Advanced Internationae Advanced Advanced Internationae Advanced Advanced Advanced Advanced Advanced Advanced Advanced Advanced Advanced Advanced Advanced Advanced Advanced Advanced Advanced Advanced Advanced Advanced Advanced Advanced Advanced Advanced Advanced Advanced Advanced Advanced Advanced Advanced Advanced Advanced Adv | ued by Transact Payments Limited pursuant to                                                                                                    |

 Click the Actions dropdown next to the transfer method that you wish to auto transfer funds to. Select the Create Auto Transfer option to create an automatic transfer rule from your Pay Portal to the chosen account.

| Balances     Transfer Center       Walet Balances     Type     Name     Deschptom     Connect     Ante Transfer       Stade At 60 USD     Contract on the stade of the stade of the                                                                                                    | Home Hansler History                   | Settings •                                                | _                         | _                                |                      | -       | Log                                              | gout |
|----------------------------------------------------------------------------------------------------|----------------------------------------|-----------------------------------------------------------|---------------------------|----------------------------------|----------------------|---------|--------------------------------------------------|------|
| St.488.05 USD     Checking/locamet     US5 Bank Account     US5     No     Account       Proguad Cand     VISA     Stokes - **5539     Promary Proguad Cand     US5     Account     Account       VISA     Stokes 000 USD     Account     US5     Account     US5     Account                                                                                                    | Balances                               | Transf                                                    | er Center                 |                                  |                      |         |                                                  |      |
| Prepatd Card<br>VISA S500,00 USD<br>A diameter state of the state of the | Wallet Balances                        | Туре                                                      | Name                      | Description                      | Currency             | Country | Auto Transfer                                    |      |
| Prepaid Cand USA Relation **52.59 Printing ympgaid Cand USA • Vera Details USA • Vera Details USA • Stoll Details • USA • Stoll Details • Stoll Details • USA • Stoll Details • USA • Stoll Details • Stoll Details • Stol   | \$4,498.05 USD                         | <b></b>                                                   | CheckingAccount           | US Bank Account                  | USD                  |         | No Actions                                       | . •  |
| C Create Auto Internate                                                                                                    |                                        |                                                           |                           | Primary Prepaid Card             | USD                  |         | <ul> <li>View Details</li> <li>Update</li> </ul> | une  |
|                                                                                                    |                                        |                                                           |                           |                                  |                      |         |                                                  |      |
|                                                                                                    |                                        |                                                           |                           |                                  |                      |         |                                                  |      |
|                                                                                                    | FAQs Contact Privacy Le                | egai                                                      |                           |                                  |                      | 10      | hyperwaller                                      |      |
| TAC) Conset Privery Leger                                                                                                    | The Paylution USD Visa Prepaid Card Is | issued by The Bancorp Ban<br>issued by All Trans Financia | I Services Credit Union I | imited pursuant to a license fro | n Visa International | l Inc.  | re accepted. The Bancorp Bank: Membe             |      |

- Members have the ability to set up Basic and Advanced auto transfers to their selected transfer method.
  - The Basic Auto Cashout option enables a member to automatically transfer all account balances to the selected account, while the Advanced provides users with the ability to configure custom transfers.

|                   | ry Settings +                                                                                                    | Logout                                                                                                    |
|-------------------|----------------------------------------------------------------------------------------------------|----------------------------------------------------------------------------------------------------|
| Balances          | Auto Transfer                                                                                                    |                                                                                                    |
| Wallet Balances   | Basic Advanced                                                                                                    |                                                                                                    |
| \$4,497.05 USD    |                                                                                                    |                                                                                                    |
| Prepald Card      | Automatically transfer all of my account balances to the                                                                                                    | e following account?                                                                                                    |
| VISA \$150.00 USD | Name: CheckingAccount<br>Type: US Bank Account                                                                                                    |                                                                                                    |
|                   | Currency: US Dollar                                                                                                    |                                                                                                    |
| MQs Canad Privacy | Legar<br>d is suiced by The Binnergy Bindy personent in a learner from You H.C.A. Inc. and may be used encoyetered You is<br>d to suice by AM The The Binnergy Bindy personent in a learner from You in U.C.A. Inc. | <b>B</b> Appendix <b>B</b> and <b>B</b> and <b></b> |

• To authorize a Basic transfer, click on **Confirm**.

• The Advanced option allows a member to automatically transfer a percentage of funds from their Pay Portal account to a predetermined account (i.e. prepaid card, bank account).

| Home Transfer History                                                                                             | y Settings +                                                                                                    | Logout          |
|----------------------------------------------------------------------------------------------------|----------------------------------------------------------------------------------------------------|-----------------|
| Balances                                                                                                    | Auto Transfer                                                                                                    |                 |
| Wallet Balances  \$4,497.05 USD                                                                                   | Box Advanced                                                                                                    |                 |
| Prepaid Card                                                                                                    | Selected Transfer Methods To setup your ann transfer configuration you'll first have to select a transfer method and the percentage of funity you'll like to translated emotion method sector below.                                                                                                    | ansfer from the |
|                                                                                                    | Available Transfer Methods 👩                                                                                                    |                 |
|                                                                                                    | Transfer Methadi (Pesse Select                                                                                                    |                 |
|                                                                                                    | Additional Options                                                                                                    |                 |
|                                                                                                    | Auto Transfer Status:                                                                                                    |                 |
|                                                                                                    | Confirm Cancel                                                                                                    |                 |
|                                                                                                    | Leger 10 http://walker                                                                                                    |                 |
| The Paylution CAD Visa Prepaid Card<br>MasterCard and the MasterCard Bra<br>licence by MasterCard International I | Is issued by The Bascop Balo pursues to a Konse from Vas U.S.A. Ko. And may be used everywhere Vas debt cards are accepted. The Basco<br>Issued by All Trans Reads Annexes Credu those United Insurant and Learned from Vall sectorational loc.<br>nd Mark ere registered trademark of Maste-Card International Incorporated. The Paylution Prepaid Maste-Card is issued by Transact Payments I<br>coopported. Transact Payment: Limited is authorized and registered by the Financial Services Commission, Gibrahar<br>by Valland M. Agrunant learned from the Limit of the Limit of the Limit |                 |

- You may Auto Cashout 100% of your account balances to a single account or you may split the Auto Cashout among multiple saved accounts.
   \*Note: The total Auto Cashout must equal 100%.
- Select where you would like the Auto Cashout to deposit funds by selecting your **Transfer Method** from the dropdown menu.

| Home Transfer Histo                                                                                                    | y Settings - Logo                                                                                                    | ogout |
|----------------------------------------------------------------------------------------------------|----------------------------------------------------------------------------------------------------|-------|
| Balances                                                                                                    | Auto Transfer                                                                                                    |       |
| Wallet Balances                                                                                                    | Besic Advanced                                                                                                    |       |
| \$4,497.05 USD                                                                                                    |                                                                                                    |       |
| Prepaid Card                                                                                                    | Selected Transfer Methods                                                                                                    |       |
| VISA \$150.00 USD                                                                                                    | To setup your auto transfer configuration you'll first have to select a transfer method and the percentage of funds you'd like to transfer<br>from the available transfer methods section below.                                                                                                    |       |
|                                                                                                    | Additional Options  Ans framer company (100)  Additional Options  More Options  Concer  Cancer                                                                                                    |       |
| FAQs Contact Privacy                                                                                                   | W Nyperwaller                                                                                                    |       |
| FDIC<br>The Paylution CAD Visa Prepaid Can<br>MasterCard and the MasterCard Bra<br>licence by MasterCard International | Is inside by the flamming their pursaent to a stream them that U.S.S. to and may be used receptioner that decid and an antipote. The flamming these, the<br>Is inside by the Thens Flamming Theorem (Theorem Theorem The |       |

• To transfer all available funds to the preferred transfer method, leave the percentage field at 100. If you would like to split the Auto Cashout transfer between multiple transfer methods, you will need to adjust this percentage.

| Home Transfer History                                                                                                    | Settings - Logo                                                                                                    | Logout |
|----------------------------------------------------------------------------------------------------|----------------------------------------------------------------------------------------------------|--------|
| Balances                                                                                                    | Auto Transfer                                                                                                    |        |
| Wallet Balances                                                                                                    | Basic Advanced                                                                                                    |        |
| Prepald Card                                                                                                    | Selected Transfer Methods                                                                                                    |        |
| VISA \$150.00 USD                                                                                                    | To setup your auto transfer configuration you'll first have to select a transfer method and the percentage of funds you'd like to transfer from the available transfer methods section below.                                                                                                    |        |
|                                                                                                    | Available Transfer Methods 💿                                                                                                    |        |
|                                                                                                    | Transfer Methods: Priban + #4539 (USD ) • 1 ( 50 % ) • O Add to Contiguration                                                                                                    |        |
|                                                                                                    | Additional Options                                                                                                    |        |
|                                                                                                    | Auto Transfer Status:  Ø Enable my auto transfer configuration                                                                                                    |        |
|                                                                                                    | Contem Center                                                                                                    |        |
| FAQS Contact Privacy Le                                                                                                    | 00 North Aller                                                                                                    |        |
| FDIC.<br>The Paylution CAD Visa Prepaid Card is<br>MasterCard and the MasterCard Brand<br>licence by MasterCard International Inc | tissed by The Benoty Ears purpare is a learner from Via U.S.A. Nor, and may be used everywhere Via an earner an assigned. The Benoty Earse, Iob<br>stated by A Hears Revock Servers Cost Union Unions Dynamics to A learner from tais treamstander line.<br>Also are agricent assignment of Malanced Immemory incorporated The Taylor Heard Manufed & Sanued by Taward Rymens Linited pursus<br>opposes. Thereas Ryment Linited as Annotaed and registered by the Financial Services Commission, Galaxier |        |

• Click Add to Configuration to save this Auto Cashout parameter. It will now be visible under the Selected Transfer Methods area.

| Home Transfer Histor                                                                                                    | y Settings -                                                                                                    | Logout |
|----------------------------------------------------------------------------------------------------|----------------------------------------------------------------------------------------------------|--------|
| Balances                                                                                                    | Auto Transfer                                                                                                    |        |
| Wallet Balances                                                                                                    | Basic Advanced                                                                                                    |        |
| \$4,497.05 USD                                                                                                    | Selected Transfer Methods                                                                                                    |        |
| Prepaid Card                                                                                                    |                                                                                                    |        |
| VISA \$150.00 USD                                                                                                    | VISA Priban - **5229 (USD ): 60%  Clear Selected Transfer Methods                                                                                                    |        |
|                                                                                                    | Available Transfer Methods 👩                                                                                                    |        |
|                                                                                                    | Transfer Method: Prese Select. • 1 4 4 10 N                                                                                                    |        |
|                                                                                                    | Additional Options                                                                                                    |        |
|                                                                                                    | Auto Transfer Status: 🎯 Enable my auto transfer configuration                                                                                                    |        |
|                                                                                                    | More Options >                                                                                                    |        |
|                                                                                                    | Concel                                                                                                    |        |
| FAQs Contact Privacy                                                                                                    | Legar Bypervaller                                                                                                    |        |
| FDIC.<br>The Paylution CAD Visa Prepaid Caro<br>MasterCard and the MasterCard Bran<br>licence by MasterCard International I | Is issued by The Bancop Bank pursuant to a license fram Visa USA. Inc. and may be used everywhere Visa debit axes are accepted. The Bancop<br>Is a state by The Bancop Bank pursuant to a license fram Visa USA. Inc. a form to visa international rec.<br>We have are registered and where the other microsoft compared to a license fram Visa Manerford is International Payments Limit<br>to Marka ere registered and where it is during the microsoft and the Paydool Program Manerford is International Payments Limit<br>programment is bancer by Manerford and the payment by the Financial Soviets Commission, Canadar<br>by Valeron H. Journals Internet Is automative and registered by the Financial Soviets Commission, Canadar<br>by Valeron H. Journals Internet Is and the pay 14. |        |

• If you have decided to split your Auto Cashout you will now be asked to create a second transfer to capture your remaining balance. Select where you would like the Auto Cashout to deposit your remaining funds by selecting an available **Transfer Method** from the dropdown menu. Click **Add Auto Configuration** to save this Auto Cashout parameter.

| Home Transfer History                                                                                                    | Settings -                                                                                                    | Logout |
|----------------------------------------------------------------------------------------------------|----------------------------------------------------------------------------------------------------|--------|
| Balances                                                                                                    | Auto Transfer                                                                                                    |        |
| Wallet Balances                                                                                                    | Besic Advanced                                                                                                    |        |
| 54,497.05 USD                                                                                                    | Selected Transfer Methods                                                                                                    |        |
| Prepald Card                                                                                                    | Selected transfer Methods                                                                                                    |        |
| VISA \$150.00 USD                                                                                                    | VISA Priban - **5529 [ USD ] : 60%                                                                                                    |        |
|                                                                                                    | Clear Selected Transfer Methods                                                                                                    |        |
|                                                                                                    | Available Transfer Methods 👩                                                                                                    |        |
|                                                                                                    | Treaster Method: Orecongluctourt (1000) Pleas Secs. Orecongluctourt (1000) Orecongluctourt (1000) Orecongluctourt  |        |
|                                                                                                    | Additional Options                                                                                                    |        |
|                                                                                                    | Auto Transfer Status: 🛞 Enable my auto transfer configuration                                                                                                    |        |
|                                                                                                    | More Options *                                                                                                    |        |
|                                                                                                    | Confirm Cancel                                                                                                    |        |
| FAQs Contact Privacy Leg                                                                                                    | State of the second second sec |        |
| FDIC.<br>The Paylution CAD Visa Prepaid Card is i<br>MasterCard and the MasterCard Brand M<br>Elence by MasterCard International Inco | sourd by The Earcorp Earch provand to a Home Hum Visa U.S.A. Inc., and may be used recorporter Visa cours as excepted. The Earcorp Earch Earcorp Earch Earcorp Earch Earcorp Earcorp E |        |

 Both Auto Cashout transfer parameters will now be visible under the Selected Transfer Methods area. Your current set of selected transfer methods is considered complete. If you ever wish to make changes to these settings please click the Clear Selected Transfer Methods. This will clear all of your transfer parameters so that you can create a new Auto Cashout arrangement. Otherwise, please click the Confirm button to submit your auto transfer configuration for processing. \*Note: This auto transfer rule is set to scan your account every day. Whenever funds are available, they will be transferred based on your parameters.

| Home Transfer History                                                             | Settings - Logout                                                                                                    |
|-----------------------------------------------------------------------------------|----------------------------------------------------------------------------------------------------|
| Balances                                                                          | Auto Transfer                                                                                                    |
| Wallet Balances                                                                   | Basic Advanced                                                                                                    |
| \$4,497.05 USD                                                                    | Selected Transfer Methods                                                                                                    |
| Prepald Card                                                                      | Selected transfer methods                                                                                                    |
| VISA \$150.00 USD                                                                 | VISA Priban - **5529 [ USD ] : 60%                                                                                                    |
|                                                                                   | CheckingAccount [ USD ] . 40%                                                                                                    |
|                                                                                   | Clear Selected Transfer Methods                                                                                                    |
|                                                                                   | Available Transfer Methods 👔                                                                                                    |
|                                                                                   | Tour survey and all weekes transfer weekes is considered comparer. To inside changes, proceeding your second bandle methods,<br>exhemise places allow the confirmation busins to automit your auto bandle configuration for processing.                                                                                                    |
|                                                                                   | Additional Options                                                                                                    |
|                                                                                   | Auto Transfer Status: 😸 Enable my auto transfer configuration                                                                                                    |
|                                                                                   | More Options +                                                                                                    |
|                                                                                   | Contract Contract                                                                                                    |
| FAQs Contact Privacy Leg                                                          | N Dypermalar                                                                                                    |
| FDIC.                                                                             | issued by The Bancorp Bank pursuant to a license from Visa U.S.A. Inc. and may be used everywhere Visa debit cards are accepted. The Bancorp Bank; Member                                                                                                    |
| MasterCard and the MasterCard Brand F<br>licence by MasterCard International Inco | Issued by JM Team Shared Bevice Onet Union Limited purposes to a listense from Union Benzemational Inc.<br>Make an engistered barries of Manufaced Internation JUNIONEEN Physician Repeat Manufaced in June II y Tansant Payments Limited purpusers to<br>poposises. Transant Payments Limited is automated and by the Floranda Garviss Commission, Garviss Commission, Garviss Commis |

- This auto transfer will remain active until you disable it (to do so, you will need to remove the check next to the **Enable auto transfer configuration** and click **Confirm**.
  - Members can further customize their auto transfer in the Additional Options area. Click on the More Options link to view to reveal the following parameters:
    - **Transfer Period:** Members can schedule their auto transfer to take place on a monthly schedule rather than a daily basis. To do this, select the **Monthly, starting on** option. This will unlock the calendar. Select the day of the month that you would like your first auto transfer to occur on. The system will automatically run this transfer rule monthly on the selected date.

| Home Transfer History                  | Settings -                             | Logout                                                                                                    |    |
|----------------------------------------|----------------------------------------|----------------------------------------------------------------------------------------------------|----|
| Balances                               | Auto Transfer                          |                                                                                                    |    |
| Wallet Balances                        | Basic Advanced                         |                                                                                                    |    |
| \$4,497.05 USD                         | Selected Transfe                       | r Methods                                                                                                    |    |
| Prepaid Card                           | VISA                                   | Priban - **5529 [ USD ] : 60%                                                                                                    |    |
| VISA \$150.00 USD                      | <b>m</b>                               | CheckingAccount   USD ] : 40%                                                                                                    |    |
|                                        | m                                      | Clear Selected Transfer Methods                                                                                                    |    |
|                                        | Available Transfe                      | er Methods                                                                                                    |    |
|                                        |                                        | I stansfer methods is considered complete. To make changes, please clear your selected transfer methods,                                                                                                    |    |
|                                        |                                        | terrorer memos is considered complete. To make changes, prease chea your selected transfer methods,<br>onfirmation button to submit your auto transfer configuration for processing.                                                                                   |    |
|                                        | Additional Optio                       | ns                                                                                                    |    |
|                                        |                                        | Enable my auto transfer configuration                                                                                                    |    |
|                                        |                                        | « Less Options                                                                                                    |    |
|                                        | Transfer Period:                       |                                                                                                    |    |
|                                        |                                        | Konthy, starting on     Gi37/2014     GMT                                                                                                    |    |
|                                        | Min Account Balances                   |                                                                                                    |    |
|                                        |                                        | For example, if you only wish to perform an Auto Transfer if your balance is greater than \$100 please enter this<br>amount in the field above.                                                                                                    |    |
|                                        | Additional Currencles:                 | III USD                                                                                                    |    |
|                                        |                                        | For example, if you receive funds in multiple currencies and you with to have these balances automatically<br>converted into your transfer currency, please select those currencies above.                                                                             |    |
|                                        |                                        | Confirm Cancel                                                                                                    |    |
|                                        |                                        |                                                                                                    |    |
| FAQs Contact Privacy Legal             |                                        | Delicense from Visa U.S.A. Inc. and may be used everywhere Visa debit cards are accepted. The Bancorp Bank; Membe                                                                                                    |    |
| FDIC.                                  |                                        | on interior nome van outper inclinant may be state teter ywene er van teter, cards are accepted, me barnoop same, menoe<br>edit Union Limited pursuant to a license from Visa international Inc.                                                                       |    |
| MasterCard and the MasterCard Brand Ma | irk are registered trademark of Master | eed Union Lumiced pursuant to a Loense from Visa International Inc.<br>Card International Incorporated. The Paylution Prepaid MasterCard is issued by Transact Payments Limited pursuant b<br>authorised and regulated by the Financial Services Commission, Gibraitae | 12 |

• **Min Account Balance:** Members can trigger an auto transfer based on the minimum account balance in their Pay Portal account. Simply input the desired balance into the **Min Account Balance** field.

| Home Transfer History Set                                                                               | tings -                                                                                                  | lo                                                                                                    | ogout |
|----------------------------------------------------------------------------------------------------|----------------------------------------------------------------------------------------------------|----------------------------------------------------------------------------------------------------|-------|
| Balances                                                                                                | Auto Transfer                                                                                            |                                                                                                    |       |
| Wallet Balances                                                                                         | Basic Advanced                                                                                           |                                                                                                    |       |
| 54,497.05 USD                                                                                           | Selected Transfe                                                                                         | r Methods                                                                                                    |       |
| Prepaid Card                                                                                            |                                                                                                    |                                                                                                    |       |
| VISA \$150.00 USD                                                                                       | VISA                                                                                                    | Priban - **5529 [ USD ] : 60%                                                                                                    |       |
|                                                                                                    | <b></b>                                                                                                  | CheckingAccount [ USD ] : 40%                                                                                                    |       |
|                                                                                                    |                                                                                                    | Clear Selected Transfer Methods                                                                                                    |       |
|                                                                                                    | Available Transfe                                                                                        | er Methods 💿                                                                                                    |       |
|                                                                                                    |                                                                                                    | a transfer methods is considered complete. To make changes, please clear your selected transfer methods,<br>confirmation buston to submit your auto transfer configuration for processing.                                                                                                    |       |
|                                                                                                    | Additional Optio                                                                                         | ns                                                                                                    |       |
|                                                                                                    | Auto Transfer Status:                                                                                    | Enable my auto transfer configuration                                                                                                    |       |
|                                                                                                    |                                                                                                    | *Less Options                                                                                                    |       |
|                                                                                                    | Transfer Period:                                                                                         | Monthly, starting on                                                                                                    |       |
|                                                                                                    |                                                                                                    | 8 06/27/2014 GMT                                                                                                    |       |
|                                                                                                    | Min Account Balances                                                                                     |                                                                                                    |       |
|                                                                                                    |                                                                                                    | For example, if you only wish to perform an Auto Transfer if your balance is greater than \$100 please enter th<br>amount in the field above.                                                                                                    | NS    |
|                                                                                                    | Additional Currencles:                                                                                   | EI USD<br>For example, if you receive funds in multiple currencies and you wish to have these balances automatically<br>converted into your transfer currency, please select those currencies above.                                                                                                    |       |
|                                                                                                    |                                                                                                    | Confirm Cancel                                                                                                    |       |
| FAQs Contact Privacy Legal                                                                              |                                                                                                    | 10 POWERO BY                                                                                                    |       |
| FDIC.<br>The Paylution CAD Visa Prepaid Card is issued I<br>MasterCard and the MasterCard Brand Mark an | by Alt Trans Financial Services Cr<br>registered trademark of Master<br>rd. Transact Payments Limited is | to a license from Visa U.S.A. Inc. and may be used everywhere Visa offor cerds are accepted. The Bancop Bank,<br>welt Union Limited pursuant to a license from Visa International Inc.<br>Card International Incorporated. The PayValon Prepaid MatericParl is issued by Transact Payments Limited pur<br>automotes and registed by the Tinacial Sources Commission, Carbara |       |

- Additional Currencies: If you receive funds in multiple currencies you can choose to have these balances automatically converted into your transfer currency. Put a check next to the currency that you would like to have your balances converted to.
- Click **Confirm** to save your selections.
- Your auto transfer is now enabled. You can confirm this in your Pay Portal **Transfer Center** by clicking on **Transfer**. There will now be a "Yes" next to any account that is associated with an auto transfer.

| Home Transfer History S                                           | ettings -         |                 |                      |          |         |               | Logout    |
|-------------------------------------------------------------------|-------------------|-----------------|----------------------|----------|---------|---------------|-----------|
| Balances                                                          | Transfe           | er Center       |                      |          |         |               |           |
| Wallet Balances                                                   | Type              | Name            | Description          | Currency | Country | Auto Transfer |           |
| \$4,497.05 USD                                                    | 血                 | CheckingAccount | US Bank Account      | USD      | -       | Yes           | Actions • |
| Prepaid Card                                                      | VISA              | Priban - **5529 | Primary Prepaid Card | USD      |         | Yes           | Actions • |
| VISA \$150.00 USD                                                 |                   | Transfer Method |                      |          |         |               |           |
|                                                                   |                   |                 |                      |          |         |               |           |
|                                                                   |                   |                 |                      |          |         |               |           |
| ROC Caretal Newsy Legal<br>The System 200 Yosh Repair Care is suo | d to Tao Basers 8 |                 |                      |          |         | nj pormanevi  |           |

• You can update or cancel these transfer settings at any time by clicking on the "Yes" or selecting the **Update Auto Transfer** from the **Actions** dropdown menu.

| Hame Transfer History Settings - Lagout                                                                                                    |
|----------------------------------------------------------------------------------------------------|
| Balances Transfer Center                                                                                                    |
| Wallet Balances Type Name Description Corrency Country Auto Transfer                                                                                                    |
| 54.497.65 USD 💼 CheckingAccount US Bank Account USD 💼 Yrs Account Accions -                                                                                                    |
| Propaid Card VISA Polan-++555 Polany Project Card US5 A transfer for Bank Account<br>VISA \$550.00 US5 9 Young Project Card US5 4 Young Project Card US5 9 Young Project Card US5 9 Young Project Project Project Project Project Project Project Project Project Project Project |
| Add New Transfer Method     B Renove     C Lipidar Aura Transfer                                                                                                    |
|                                                                                                    |
|                                                                                                    |
|                                                                                                    |
|                                                                                                    |
|                                                                                                    |
|                                                                                                    |
|                                                                                                    |
| FAQS Conset Privacy Legal                                                                                                    |
| TAQ: Contact: Throug Legs<br>The Physician USD Via Physical Card Is standed by The Earcorp Earlis pursuant to a license from Via U.S.A. Inc. and may be used environment Via and background and the Earcorp Earlis, Member<br>TOC.<br>The Physican COD Via Physical Card Is standed by M Tates (Financial Enviros) Card Union Limited pursuant to a license from Via at International Inc.                                                                                                    |

#### Transaction History

Members can review their transaction history at any time by clicking on any of the available **Balances** or by or by selecting the **History** option from the top navigation bar.

| Home Transfer History                                                        | Settings +                                                                                                    | Logout                                                                                                    |
|------------------------------------------------------------------------------|----------------------------------------------------------------------------------------------------|----------------------------------------------------------------------------------------------------|
| Balances                                                                     | Quick Links                                                                                                    | Notifications                                                                                                    |
| Wallet Balances  54,498.05 USD                                               | Transfer Funds<br>Transfer funds to your bank account and prepaid card<br>Transfer funds                                                                                                    | <ul> <li>Welcome to your new Pay Portal Site</li> <li>View all your transactions under the<br/>History menu.</li> </ul>                               |
| Prepaid Card                                                                 | Yours Card<br>REALD CARD<br>Temper Tal <sup>m</sup> Visa                                                                                                    | Cerming Started Guides       Grenzy Started Guides       Treguendy Asked Questrons       Security Cerear       Mabline Applications       Contract Us |
| he Paylution CAD Visa Prepaid Card is<br>lasterCard and the MasterCard Brand | ee<br>Staard by The Elements Elemptonism to a ferrers from Yap USA to and may to used everywhere Yap data<br>and by AT have Flavour Flavour Control Users Linear Januare may large used to a staar-<br>Mark are majoried in advanced of Marca Cont Here national Responses. These Physicism Program Manae Cont to<br>incompare Transmit Physics Incompared Interface and englished by the Transmit Anneous Control<br>Mark are required in advanced in the englished by the Transmit Anneous Control |                                                                                                    |

- Past transaction can be segmented into two groups: Wallet transactions or Prepaid Card Transactions.
  - The Wallet screen lists any transactions to and from your e-wallet.

| nome manarer matory                                                                      | Settings +                  |                                                                                                    |                   |                         | Logout                 |
|------------------------------------------------------------------------------------------|-----------------------------|----------------------------------------------------------------------------------------------------|-------------------|-------------------------|------------------------|
| Balances                                                                                 | Transa                      | ction History                                                                                                    |                   |                         |                        |
| Wallet Balances                                                                          | Wallet Pre                  | epaid Card                                                                                                    |                   |                         |                        |
| \$4,497.05 USD                                                                           | From:                       | ☐ 05/21/2014                                                                                                    | Currency:         | USD                     |                        |
| Prepaid Card                                                                             | Tec                         | ☐ 06/21/2014                                                                                                    | Transaction Type: | Al                      | •                      |
| V/SA \$150.00 USD                                                                        |                             |                                                                                                    |                   |                         |                        |
|                                                                                          | Jun 20 2014<br>Jun 20 2014  | Transfer from Card<br>Transfer to Bank Account                                                                           | \$351.00 USD      |                         | \$4,147.05 USD         |
|                                                                                          | Jun 19 2014                 | Transfer to Card                                                                                                    | \$500.00 USD      |                         | \$4,498.05 USD         |
|                                                                                          | Jun 18 2014                 | Card Activation Fee                                                                                                    | \$1.95 USD        |                         | \$4,998.05 USD         |
|                                                                                          | Jun 13 2014                 | Payment from Javita Inc. USA - DEMO                                                                                      |                   | \$5,000.00 USD          | \$5,000.00 USD         |
|                                                                                          | First = Pri                 | evious Next → Last Displaying items 1 - 5 of 5                                                                           |                   |                         |                        |
|                                                                                          |                             |                                                                                                    |                   |                         |                        |
|                                                                                          | pi .                        |                                                                                                    |                   | W hyperwaller           |                        |
| FAQs Contact Privacy Leg                                                                 |                             | pursuant to a license from Visa U.S.A. Inc. and may be use                                                               |                   |                         | corp Bank; Member FDIC |
| The Paylution USD Visa Prepaid Card is is                                                |                             |                                                                                                    |                   |                         |                        |
| The Paylution USD Visa Prepaid Card is its<br>The Paylution CAD Visa Prepaid Card is its | sued by All Trans Financial | Services Credit Union Limited pursuant to a license from V<br>ark of MasterCard International Incorporated. The Paylutic |                   | sued by Transact Paymen | ts Limited pursuant to |

• The Prepaid screen lists any transfers to and from your prepaid card. This includes any purchases.

|                            | Settings •          |                                      |               |              | Logout       |
|----------------------------|---------------------|--------------------------------------|---------------|--------------|--------------|
| Balances                   | Transaction H       | History                              |               |              |              |
| Wallet Balances            | Wallet Prepaid Card |                                      |               |              |              |
| \$4,497.05 USD             | From: 🗰 05/2        | 27/2014 Ø 00:00:00 GMT               | Currency:     | USD          | •            |
| Prepaid Card               | Te: 🛱 06/2          | 27/2014 Ø 00:00:00                   | Prepaid Card: |              | •5529 •      |
| V/SA \$150.00 USD          |                     |                                      |               | Search D     | ownload      |
|                            | Date                | Description                          | Debit         | 6            | edit         |
|                            | Jun 20 2014         | Transfer from Card                   |               | \$350.00 USD |              |
|                            | Jun 19 2014         | Transfer to Card                     |               |              | \$500.00 USD |
|                            |                     |                                      |               |              |              |
|                            | First - Previous Ne | ext Last Displaying items 1 - 2 of 2 |               |              |              |
|                            | First - Previous Ne | txt Last Displaying Items 1 - 2 of 2 |               |              |              |
| FAQs Contect Privacy Legal | First - Previous Ne | ext Last Displaying Items 1 - 2 of 2 | 1             | hyperwall    |              |

• Both screens list transactions by date, with the most recent transaction at the top. Users can search their transaction history for specific events in three ways: by date, by currency or by transaction type. Click **Download** to save a copy of your transactions to your computer (.xlsx format).

|                          | Settings •                                                              |                                                                                                    |                                 |                        | Logout                                             |
|--------------------------|-------------------------------------------------------------------------|----------------------------------------------------------------------------------------------------|---------------------------------|------------------------|----------------------------------------------------|
| Balances                 | Transa                                                                  | ction History                                                                                              |                                 |                        |                                                    |
| Wallet Balances          | Wallet Pre                                                              | rpaid Card                                                                                                 |                                 |                        |                                                    |
| \$4,497.05 USD           | From:                                                                   | ☐ 05/21/2014                                                                                               | Currency:                       | USD                    |                                                    |
| Prepaid Card             | To:                                                                     | @ 06/21/2014 Ø 00:00:00                                                                                    | Transaction Type:               | Al                     |                                                    |
| V/SA \$150.00 USD        |                                                                         |                                                                                                    |                                 |                        |                                                    |
|                          | Date                                                                    | Description<br>Transfer from Card                                                                          | Debit                           | Credit<br>\$350.00 USD | Balance<br>\$4,497.05 US                           |
|                          |                                                                         |                                                                                                    | Debit                           |                        |                                                    |
|                          |                                                                         |                                                                                                    |                                 | 1000000000             | 24,451103.054                                      |
|                          | Jun 20 2014<br>Jun 20 2014                                              | Transfer to Bank Account                                                                                   | \$351.00 USD                    |                        | \$4,147.05 USD                                     |
|                          |                                                                         |                                                                                                    | \$351.00 USD<br>\$500.00 USD    |                        | \$4,147.05 USI<br>\$4,498.05 USI                   |
|                          | Jun 20 2014                                                             | Transfer to Bank Account                                                                                   |                                 |                        |                                                    |
|                          | Jun 20 2014<br>Jun 19 2014                                              | Transfer to Bank Account<br>Transfer to Card                                                               | \$500.00 USD                    |                        | \$4,498.05 US0<br>\$4,998.05 US0                   |
|                          | Jun 20 2014<br>Jun 19 2014<br>Jun 18 2014<br>Jun 13 2014                | Transfer to Bank Account<br>Transfer to Card<br>Card Activation Fee                                        | \$500.00 USD<br>\$1.95 USD      | \$5,000.00 USD         | \$4,498.05 US0<br>\$4,998.05 US0                   |
| 1405 Canaca Privacy Lega | Jun 20 2014<br>Jun 19 2014<br>Jun 18 2014<br>Jun 18 2014<br>Pirst — Pro | Transfer to Bank Account<br>Transfer to Card<br>Card Activision Fee<br>Payment from Javita Inc. USA - DEMO | \$500.00 USD<br>\$1.95 USD<br>5 | SS,000.00 USD          | \$4,498.05 USD<br>\$4,998.05 USD<br>\$5,000.00 USD |

• To see a quick overview of a transaction record, simply place your mouse cursor on the desired **Transaction Description**.

| Home Transfer History Sett                                                                       | 162 ·                                                                                                    | Logout         |
|--------------------------------------------------------------------------------------------------|----------------------------------------------------------------------------------------------------|----------------|
| Balances                                                                                         | Transaction History                                                                                                    |                |
| Wallet Balances                                                                                  | Walles Prepaid Card                                                                                                    |                |
| \$4,498.05 USD                                                                                   | From:                                                                                                    |                |
| Prepald Card                                                                                     | Tec 🖀 06/20/2014 🛛 00.00.00 Transaction Type: All •                                                                                                    |                |
| VISA \$500.00 USD                                                                                | Search Download                                                                                                    |                |
|                                                                                                  | Description         Renelpt Mit         193/081-1         Credit           Joint 2012 A         Tatality in Control (Control (Contro) (Contro) (Control (Control (Control (Control (Control (Control                                                                                       |                |
|                                                                                                  | Jun 13 2014 Peyment from Javi Amount: \$500.00                                                                                                    | \$5,000.00 USD |
|                                                                                                  | Pirst - Previous Next - Last Displaying items 1 - 3 of 3                                                                                                    |                |
| The Paylution CAD Visa Prepaid Card is issued by<br>MasterCard and the MasterCard Brand Mark are | The Bancop Bank pursuants a license from Visa U.S.A. Inc. and may be used everywhere Visa delt cards are accessed. The Bancop Bank U.S.A. Inc. and may be used everywhere Visa delt cards are accessed. The Bancop Bank U.S.A. Inc. and the sense from Visa U.S.A. Inc. and the sense from Visa U.S.A. Inc. and the sense from |                |

• Clicking on the transaction will enable you to view the receipt.

| Home Transfer History                     | Settings •                                                                                                    | Logout      |
|-------------------------------------------|----------------------------------------------------------------------------------------------------|-------------|
| Balances                                  | Transaction Details                                                                                                    |             |
| Wallet Balances                           | Details:                                                                                                    |             |
| \$4,147.05 USD                            | Receipt Id: 1936981-1                                                                                                    |             |
| Prepaid Card                              | Date: Thu Jun 19 2014 - 10:16 GMT+00:00<br>Transaction Type: Deposit to Prepaid Card<br>Description: Transfer to Card                                                                                                    |             |
| V/SA \$500.00 USD                         | Currency: USD<br>Amount: \$500.00                                                                                                    |             |
|                                           |                                                                                                    |             |
| FAQs Contact Privacy Leg                  | <sup>14</sup>                                                                                                    | hyperwaller |
| The Paylution CAD Visa Prepaid Card is in | sued by The Bancorp Bank pursuant to a license from Visa U.S.A. Inc. and may be used everywhere Visa debit card<br>sued by Al Trans Financial Services Credit Union Limited pursuant to a license from Visa International Inc.<br>Mark ore registered trademark of Maste-Card International Incorporated. The Payloid Derpaid Maste-Card in Issue |             |

#### Account Settings

Members can update their profile, password and preferences at any time in the **Settings** area of their Pay Portal Account.

| Home Transfer                                                                          | History Settings                                                                            |                                                                                                    | Logout                                                                                                    |
|----------------------------------------------------------------------------------------|---------------------------------------------------------------------------------------------|----------------------------------------------------------------------------------------------------|----------------------------------------------------------------------------------------------------|
| Balances                                                                               | Profile     Password     Preferences                                                        | ick Links                                                                                                    | Notifications                                                                                                    |
| Wallet Balances                                                                        |                                                                                             | Transfer Funds<br>Transfer Linds to your bank account and prepaid card<br>Transfer Linds to                                                                                                    | <ul> <li>Welcome to your new Pay Portal Site</li> <li>Wew all your transactions under the<br/>History menu.</li> </ul> |
| Prepaid Card VISA \$150.00 USD                                                         |                                                                                             |                                                                                                    | Resources                                                                                                    |
|                                                                                        |                                                                                             | VOUR Cand<br>RECALC LAD<br>Terrenal Table VISA                                                                                                    | Constant Constant Constant     Frequency Ashed Questions     Security Center     Mobile Applications     Constant Us   |
| FAQs Concect Pr                                                                        | ivecy Legal                                                                                 |                                                                                                    | Dipervalat                                                                                                    |
| The Paylution CAD Visa Pre<br>MasterCard and the Master<br>licence by MasterCard Inter | paid Card is issued by All Tri<br>Card Brand Mark are regist<br>mational Incorporated. Tran | ancorp Benk purvaves to a Scense from Visa U.S.A. Inc. and may be used everywhere Visa debri<br>nis Financial Services Credit Union United pursuant to a license from Visa biternational hic.<br>cred I adversark (Mastec Card International Incorporated, The Phyloton Prepad Mastec Card Is<br>sard Payment Limited is authorised and regulated by the Financial Services Commission, Gibra<br>arto license from Visa Europe Lic. | issued by Transact Payments Limited pursuant to                                                                        |

• To update personal information and address details, select **Settings** followed by the **Profile** option.

| Home Transfer                 | History Settings -                   |              |                                                                                          | Logout                                                                                                    |
|-------------------------------|--------------------------------------|--------------|------------------------------------------------------------------------------------------|----------------------------------------------------------------------------------------------------|
| Balances                      | Profile     Password     Preferences | k Links      |                                                                                          | Notifications                                                                                                    |
| Wallet Balances 54,497.05 USD | -                                    | EALNER THE   | Transfer Funds<br>Transfer funds to your bank account and prepaid card<br>Transfer Funds | <ul> <li>Welcome to your new Pay Portal Site</li> <li>Wew all your transactions under the<br/>History menu.</li> </ul> |
| Prepaid Card                  |                                      |              |                                                                                          | Resources                                                                                                    |
|                               |                                      | PREPAID CARD | Manage Your Card<br>Your prepaid card is ready for use<br>Manage Your Card               | Certing started Quotes                                                                                                 |
|                               |                                      |              |                                                                                          | Contact Us                                                                                                    |
|                               |                                      |              |                                                                                          |                                                                                                    |
| FAQs Contact Priv             | acy Legal                            |              | 1                                                                                        | Inperwaller                                                                                                    |

• To update new address information in both your Pay Portal profile and on any associated Prepaid Cards check the box next to **Update the address on my card(s) too.** 

| nome manater matory                                                        | v Settings -                                                                                                    |                                                                                                    | Logout                                       |
|----------------------------------------------------------------------------|----------------------------------------------------------------------------------------------------|----------------------------------------------------------------------------------------------------|----------------------------------------------|
| Balances                                                                   | Update Accou                                                                                                    | unt Profile                                                                                                    |                                              |
| Wallet Balances                                                            | Personal Inform                                                                                                    | ation                                                                                                    |                                              |
| \$4,497.05 USD                                                             |                                                                                                    |                                                                                                    |                                              |
|                                                                            | First Name:                                                                                                    | Dave                                                                                                    |                                              |
| Prepaid Card                                                               | Middle Name:                                                                                                    |                                                                                                    |                                              |
| 130.00 030                                                                 | Last Name:                                                                                                    | Priban                                                                                                    |                                              |
|                                                                            | Phone Number:                                                                                                    |                                                                                                    |                                              |
|                                                                            |                                                                                                    |                                                                                                    |                                              |
|                                                                            | Mobile Number:                                                                                                    |                                                                                                    |                                              |
|                                                                            | Fax Number:                                                                                                    |                                                                                                    |                                              |
|                                                                            | Date of Birth:                                                                                                    | 1 • 1 • 1986 •                                                                                                 |                                              |
|                                                                            | Genders                                                                                                    | ⊛ Male _ Female                                                                                                |                                              |
|                                                                            | Membership ID:                                                                                                    | dpriban                                                                                                    |                                              |
|                                                                            |                                                                                                    |                                                                                                    |                                              |
|                                                                            | Address                                                                                                    |                                                                                                    |                                              |
|                                                                            | Country:                                                                                                    | United States                                                                                                  |                                              |
|                                                                            | State/Province:                                                                                                    |                                                                                                    |                                              |
|                                                                            |                                                                                                    | And a second second second second second second second second second second second second second second second |                                              |
|                                                                            | Address Line 1:                                                                                                    | 1234 Main st                                                                                                   |                                              |
|                                                                            |                                                                                                    |                                                                                                    |                                              |
|                                                                            | City:                                                                                                    | LA                                                                                                    |                                              |
|                                                                            | City:<br>Zip/Postal Code:                                                                                                  |                                                                                                    |                                              |
|                                                                            |                                                                                                    |                                                                                                    |                                              |
|                                                                            |                                                                                                    | LA     Vipdexe the address on my card(u) too.                                                                  |                                              |
|                                                                            |                                                                                                    |                                                                                                    |                                              |
|                                                                            | Zip/Postal Cade:                                                                                                    | Update the address on my card(s) too.                                                                          |                                              |
|                                                                            | Zip/Pestal Ceder                                                                                                    | Update the address on my cardity too.  Sore                                                                    | hypermaatti                                  |
| The Paylution USD Visa Prepaid Card<br>The Paylution CAD Visa Prepaid Card | Zip/Pestal Code:<br>Legal<br>In source by The Bancery Bank pursuant to a<br>In source by AT The Bancery Bank pursuant to a | Update the address on my card(s) too.                                                                          | are accepted. The Bancorp Bank: Member FDIC. |

• Click **Save** to update your Pay Portal profile.

• To update your Pay Portal password, select **Settings** followed by the **Password** option.

| Home Transfer I                                                                            | History Settings -                                                                                                    |                                                                                                    | Logout                                                                                                    |
|--------------------------------------------------------------------------------------------|----------------------------------------------------------------------------------------------------|----------------------------------------------------------------------------------------------------|----------------------------------------------------------------------------------------------------|
| Balances                                                                                   | Profile     Password     ick Links                                                                                                |                                                                                                    | Notifications                                                                                                    |
| Wallet Balances                                                                            |                                                                                                    | Transfer Funds<br>Transfer funds to your bank account and prepaid card<br>Transfer funds                                                                                                    | <ul> <li>Welcome to your new Pay Portal Size</li> <li>View all your transactions under the<br/>History menu.</li> </ul> |
| Prepaid Card VISA \$150.00 USD                                                             |                                                                                                    | Manage Your Card                                                                                                    | Resources Gening Started Guides                                                                                         |
|                                                                                            | PAYLUTION<br>Second 220% Sector 1034<br>Second 221 Annual Sector 2010<br>VISA                                                     | Your prepaid card is ready for use<br>Manager Your Card                                                                                                    | Frequently Asked Questions     Security Center     Mobile Applications                                                  |
|                                                                                            |                                                                                                    |                                                                                                    | Contact Us                                                                                                    |
| FAQs Contact Prive                                                                         | any legal                                                                                                    |                                                                                                    | hppervanater                                                                                                    |
| The Paylution CAD Visa Prepa<br>MasterCard and the MasterC<br>licence by MasterCard Intern | aid Card is issued by All Trans Financial Services Credit Union L<br>Card Brand Mark are registered trademark of MasterCard Inter | ram Visa U.S.A. Inc. and may be used everywhere Visa debit can<br>limited pursuant to a license from Visa International Inc.<br>mational Incorporated. The Paylution Prepaid MasterCard is iss<br>and regulated by the Financial Services Commission, Gibrahar | ds are accepted. The Bancorp Bank: Member FDIC,<br>ued by Transact Payments Limited pursuant to                         |

• Input your old password followed by your new password. Confirm your new password before selecting **Update Password**.

| Home Transfer Histor | ry Settings •                                                                                                    | Logout        |
|----------------------|----------------------------------------------------------------------------------------------------|---------------|
| Balances             | Update Password                                                                                                    |               |
| Wallet Balances      | Old Password:                                                                                                    |               |
| \$4,497.05 USD       | New Pasaword:                                                                                                    |               |
| Prepaid Card         | Confirm Password:                                                                                                    |               |
| V/SA \$150.00 USD    | Update Password                                                                                                    |               |
| FAQs Contact Privacy |                                                                                                    | 1 Appendix at |
|                      | d is issued by The Bancorp Bank pursuant to a license from Visa U.S.A. Inc. and may be used everywhere V<br>d is issued by All Trans Financial Services Credit Union Limited pursuant to a license from Visa Internationa |               |

• To update your preferred time zone, language and notification settings, select **Settings** followed by the **Preferences** option. This will open the main preference screen.

| Balances ck Links Notifications<br>Water Balances Links Charles Charles |
|----------------------------------------------------------------------------------------------------|
| Prepaid Card Versa \$150.00 USD  Manage Your Card Or prepaid card is ready for use  General Standard Card Or prepaid card is ready for use  General Standard Card Or prepaid card is ready for use  General Standard Card Or Prepaid card is ready for use  General Standard Card Or Prepaid card is ready for use  General Standard Card Or Prepaid card is ready for use  General Standard Card Or Prepaid card is ready for use  General Standard Card Or Prepaid card is ready for use  General Standard Card Or Prepaid card is ready for use  General Standard Card Or Prepaid card is ready for use  General Standard Card Or Prepaid card is ready for use  General Standard Card Or Prepaid card is ready for use  General Standard Card Or Prepaid card Or Prepaid ca |

|                            | ttings • Log                    | out     |
|----------------------------|---------------------------------|---------|
| Balances                   | Preferences                     |         |
| Wallet Balances            | Time Zone Language Notification |         |
| \$4,497.05 USD             | Country: United States          |         |
| Prepaid Card               | Time Zone: Alaska Time T        |         |
| V/SA \$150.00 USD          |                                 |         |
|                            |                                 |         |
| FAQs Contact Privacy Legal |                                 | r FDIC. |

• On the **Time Zone** tab, select your preferred **Country** from the dropdown list.

| Home Transfer History     | Settings -                             |                                                                                                    | Logout                               |
|---------------------------|----------------------------------------|----------------------------------------------------------------------------------------------------|--------------------------------------|
| Balances                  | Preferences                            |                                                                                                    |                                      |
| Wallet Balances           | Time Zone Language                     | Notification                                                                                                    |                                      |
| \$4,497.05 USD            | Country:                               | United States                                                                                                    |                                      |
| Prepaid Card              | Time Zone:                             | Swetland<br>Sweden<br>Switzerland                                                                                                    |                                      |
| V/SA \$150.00 USD         |                                        | Tahvan<br>Tajikistan<br>Tanzania                                                                                                    |                                      |
|                           |                                        | Thelland<br>Togo<br>Tokelau                                                                                                    |                                      |
|                           |                                        | Tonga<br>Trinidad and Tobago<br>Turkey                                                                                                    |                                      |
|                           |                                        | Turkmenistan<br>Turks and Calcos Islands<br>Tuvalu                                                                                                    |                                      |
|                           |                                        | Uganda<br>Uliraine<br>United Arab Emirates                                                                                                    |                                      |
|                           |                                        | United Kingdom<br>United States                                                                                                    |                                      |
| FAQs Contact Privacy Lega |                                        | 10 10                                                                                                    | DERED BY                             |
|                           |                                        | license from Visa U.S.A. Inc. and may be used everywhere Visa debit cards are a<br>lit Union Limited pursuant to a license from Visa International Inc.                 |                                      |
|                           | orated. Transact Payments Limited is a | Card International Incorporated. The Paylution Prepaid MasterCard is issued by<br>uthorised and regulated by the Financial Services Commission, Gibraltar<br>urope Ltd. | ransact Payments Limited pursuant to |

• Your country selection will pre-populate the **Time Zone** drop down with applicable selections.

| Home Transfer History Se                                                                  | ettings •                                                                                                    | Logout                                                |
|-------------------------------------------------------------------------------------------|----------------------------------------------------------------------------------------------------|-------------------------------------------------------|
| Balances                                                                                  | Preferences                                                                                                    |                                                       |
| Wallet Balances                                                                           | Time Zone Language Notification                                                                                                    |                                                       |
| \$4,497.05 USD                                                                            | Countrys United States •                                                                                                    |                                                       |
| Prepald Card                                                                              | Time Zone: Alaska Time •                                                                                                    |                                                       |
| VISA \$150.00 USD                                                                         | Please Select<br>Aldsia Time<br>Hawain-Alectian Time (Adak)                                                                                                    |                                                       |
|                                                                                           | Monstan Time<br>Central Time<br>Essants Time<br>Monstan Standard Time<br>Heads Standard Time                                                                                                    |                                                       |
|                                                                                           |                                                                                                    |                                                       |
|                                                                                           |                                                                                                    |                                                       |
|                                                                                           |                                                                                                    |                                                       |
| FAQs Contact Privacy Legal                                                                |                                                                                                    | W hyperwaller                                         |
| The Paylution CAD Visa Prepaid Card is issued<br>MasterCard and the MasterCard Brand Mark | If by The Banccorp Bank pursuant to a license from Visa U.S.A. Inc. and may be used everywhere Visa debit<br>Iby AT Trans Francisci Services Credit Union Limited pursuant to a license from Visa licensational lice,<br>are registreed tradematic of Massic-Carl International Incorporate. The Paylorine Pregard Massic-Carl<br>Inter. Transact Payments: Limited is authorised and regulated by the Financial Services Commission, Gibra or<br>the Carutant to Internet from Kos Carlos. | it cards are accepted. The Bancorp Bank; Member FDIC. |

• Once you have made your selection, click **Confirm**.

| Home Transfer History Sett                       | ings +                                                                                                    | Logout            |
|--------------------------------------------------|----------------------------------------------------------------------------------------------------|-------------------|
| Balances                                         | Preferences                                                                                                    |                   |
| Wallet Balances                                  | Time Zone Language Nooffcotion                                                                                                    |                   |
| \$4,497.05 USD                                   | Country: United States                                                                                                    |                   |
| Prepaid Card                                     | Time Zone: Pacific Time T                                                                                                    |                   |
| WSA \$150.00 USD                                 |                                                                                                    |                   |
|                                                  | The Bency Bink parameter is interest from Visa U.S.A. Inc. and may be used exceptions. Visa deficiency and the second second. The Bency | Barls Member FDC. |
| The Paylution CAD Visa Prepaid Card is issued by |                                                                                                    |                   |

• On the Language tab, select your preferred Language from the dropdown list.

|                                                                                 | Settings -                         |                                                                                                    | Logout                                                   |
|---------------------------------------------------------------------------------|------------------------------------|----------------------------------------------------------------------------------------------------|----------------------------------------------------------|
| Balances                                                                        | Preference                         | 25                                                                                                    |                                                          |
| Wallet Balances                                                                 | Time Zone Long                     | uage Notification                                                                                                    |                                                          |
| \$4,497.05 USD                                                                  | Lang                               | mage: English                                                                                                    |                                                          |
| Prepald Card                                                                    |                                    | Please Select<br>English<br>français                                                                                                    |                                                          |
| V/SA \$150.00 USD                                                               |                                    | 中文<br>Deutsch                                                                                                    |                                                          |
|                                                                                 |                                    | español<br>ภาวม<br>português                                                                                                    |                                                          |
|                                                                                 |                                    | polski<br>日本語                                                                                                    |                                                          |
|                                                                                 |                                    | Bahasa Melayu<br>한국이<br>고,, 고                                                                                                    |                                                          |
|                                                                                 |                                    | byccosh<br>bra                                                                                                    |                                                          |
|                                                                                 |                                    | EMmyská<br>Italiano                                                                                                    |                                                          |
|                                                                                 |                                    | magyar                                                                                                    |                                                          |
|                                                                                 |                                    |                                                                                                    |                                                          |
| FAQs Contact Privacy                                                            | Legal                              |                                                                                                    | B hyperwaller                                            |
|                                                                                 |                                    | ant to a license from Visa U.S.A. Inc. and may be used everywhere Visa d                                                                            | lebit cards are accepted. The Bancorp Bank; Member FDIC. |
| MasterCard and the MasterCard Bran                                              | d Mark are registered trademark of | es Credit Union Limited pursuant to a license from Visa International Inc.<br>MasterCard International Incorporated. The Paylution Prepaid MasterCa | ind is issued by Transact Payments Limited pursuant to   |
| licence by MasterCard International In<br>The Paylution EUR Visa card is issued |                                    | ted is authorised and regulated by the Financial Services Commission, G<br>n Visa Europe Ltd.                                                       | ibraitar                                                 |

• Once you have made your selection, click **Confirm**.

| Home Transfer History     | Settings +                                                                                                    | Logout                                                                                                    |
|---------------------------|----------------------------------------------------------------------------------------------------|----------------------------------------------------------------------------------------------------|
| Balances                  | Preferences                                                                                                    |                                                                                                    |
| Wallet Balances           | Time Zone Language Notification                                                                                                    |                                                                                                    |
| \$4,497.05 USD            | Lenguage: English                                                                                                    |                                                                                                    |
| Prepaid Card              | Canfirm                                                                                                    |                                                                                                    |
| VISA \$150.00 USD         | Contirm                                                                                                    |                                                                                                    |
| PADs Contact Privacy Legs |                                                                                                    | Appersonal et                                                                                              |
|                           | ssued by The Bancorp Bank pursuant to a license from Visa U.S.A. Inc. and may be used everywhere Visa deb<br>ssued by All Trans Financial Services Credit Union Limited pursuant to a license from Visa International Inc. | it cards are accepted. The Bancorp Bank: Member FDIC.<br>Is issued by Transact Payments Umited pursuant to |

• On the **Preferences** tab, please input the email address where you would like to receive notifications about your Pay Portal account and transactions.

\**Note*: Changing this email address will not update the email address associated with your account log-in details. To update this email, please contact customer service by telephone. Click **Confirm** to save your notifications preference.

|                           | Settings +                                                                                                   | Logout                                           |
|---------------------------|----------------------------------------------------------------------------------------------------|--------------------------------------------------|
| Balances                  | Preferences                                                                                                  |                                                  |
| Wallet Balances           | Time Zone Language Notification                                                                              |                                                  |
| \$4,497.05 USD            | Email: dpriban@hyperwallet.com                                                                               |                                                  |
| Prepaid Card              |                                                                                                    |                                                  |
| V/SA \$150.00 USD         | Confirm                                                                                                    |                                                  |
| MQs Contact Privacy Legal |                                                                                                    | • hyperwaller                                    |
| ings contact rinacy cega  | ed by The Bancorp Bank pursuant to a license from Visa U.S.A. Inc. and may be used everywhere Visa debit car | rds are accepted. The Bancorp Bank; Member FDIC. |